## **UNIVERSIDADE DO VALE DO RIO DOS SINOS - UNISINOS UNIDADE ACADÊMICA DE EDUCAÇÃO CONTINUADA MBA EM GESTÃO DE PROJETOS**

**MATHEUS AGUIRRE RAMOS** 

## **PROJETO DE IMPLANTAÇÃO DE EQUIPAMENTOS REBOCADORES PARA MOVIMENTAÇÕES INTERNAS EM UMA SIDERÚRGICA**

## **SÃO LEOPOLDO**

**2015** 

MATHEUS AGUIRRE RAMOS

## PROJETO DE IMPLANTAÇÃO DE EQUIPAMENTOS REBOCADORES PARA MOVIMENTAÇÕES INTERNAS EM UMA SIDERÚRGICA

Trabalho desenvolvido como requisito para conclusão do curso de MBA pela Universidade do Vale do Rio dos Sinos. Área de concentração: Gestão de Projetos Orientador: Prof. Ms. Flavio da Cunha Nerva

## **SÃO LEOPOLDO**

**2015** 

## **LISTA DE FIGURAS**

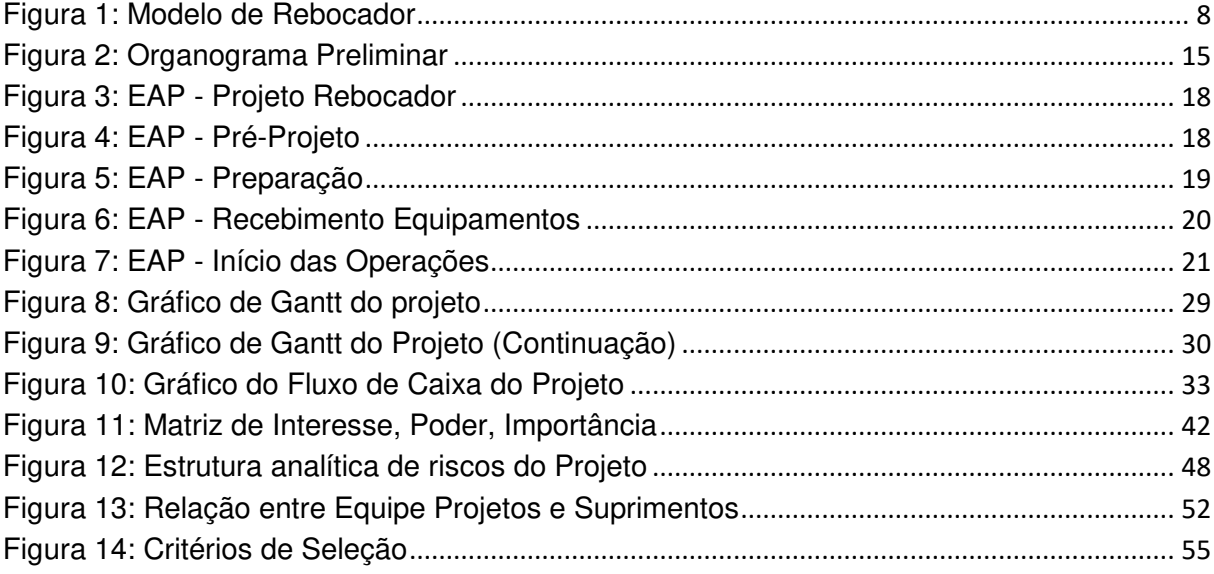

## **LISTA DE QUADROS**

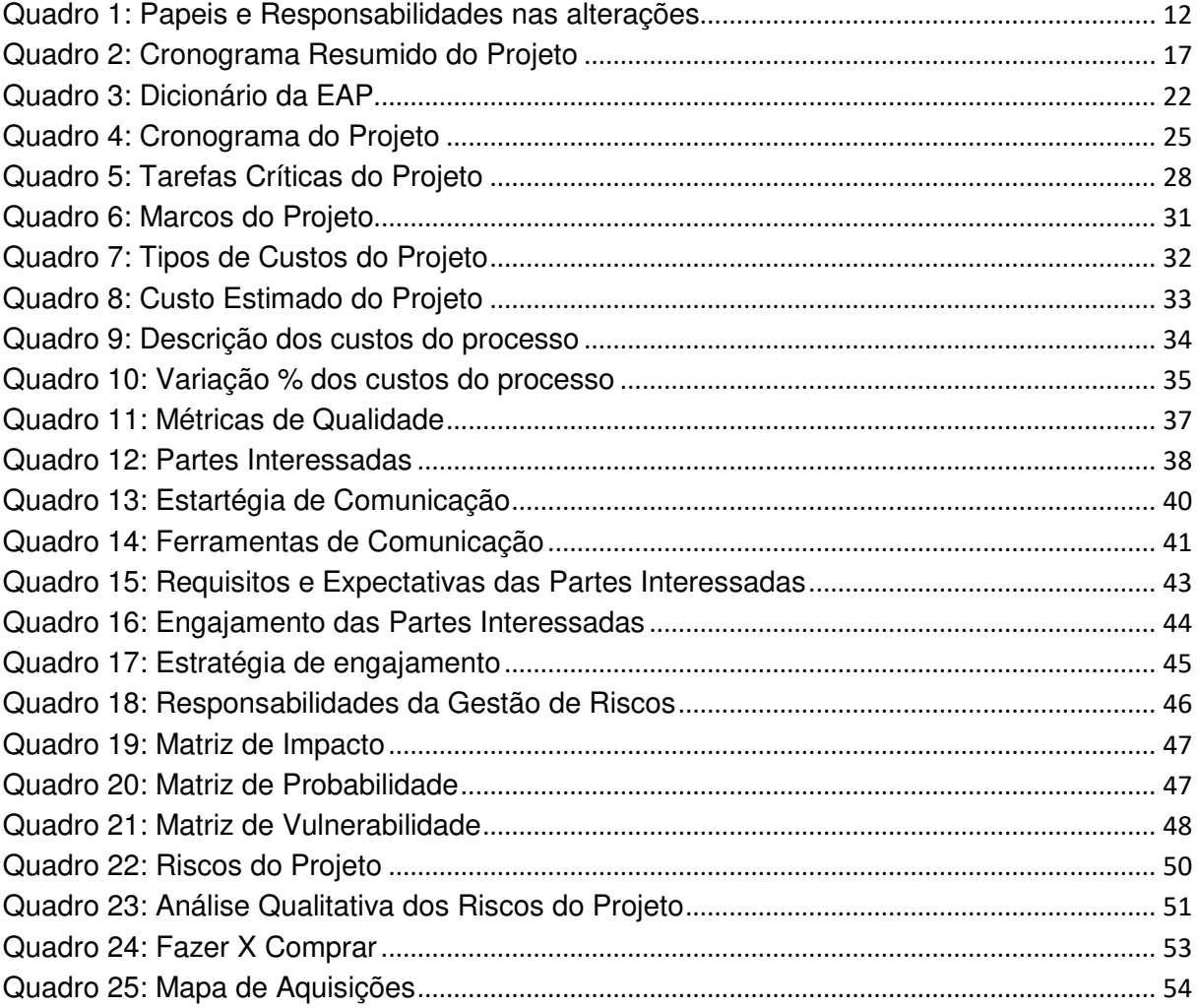

#### RESUMO

Este trabalho tem por objetivo apresentar uma proposta de mudança desenvolvida para a área de logística de uma empresa siderúrgica do Rio Grande do Sul. O projeto está alinhado com a estratégia da organização, que busca a redução nos custos operacionais e atualização tecnológica de seus equipamentos, já que tem por objetivo a implantação de veículos rebocadores – com maior capacidade de carga que os atuais - no fluxo de movimentação interna de produtos. Este documento apresenta o plano de gerenciamento das áreas de conhecimento do Guia PMBOK, integração, escopo, tempo, custo, qualidade, recursos, comunicação, riscos e aquisições.

**Palavras-Chave:** Plano de Gerenciamento de Projeto; Gestão de Projetos; Gerente de Projeto; Movimentação Interna de Produtos, Logística Interna, Rebocadores.

## **SUMÁRIO**

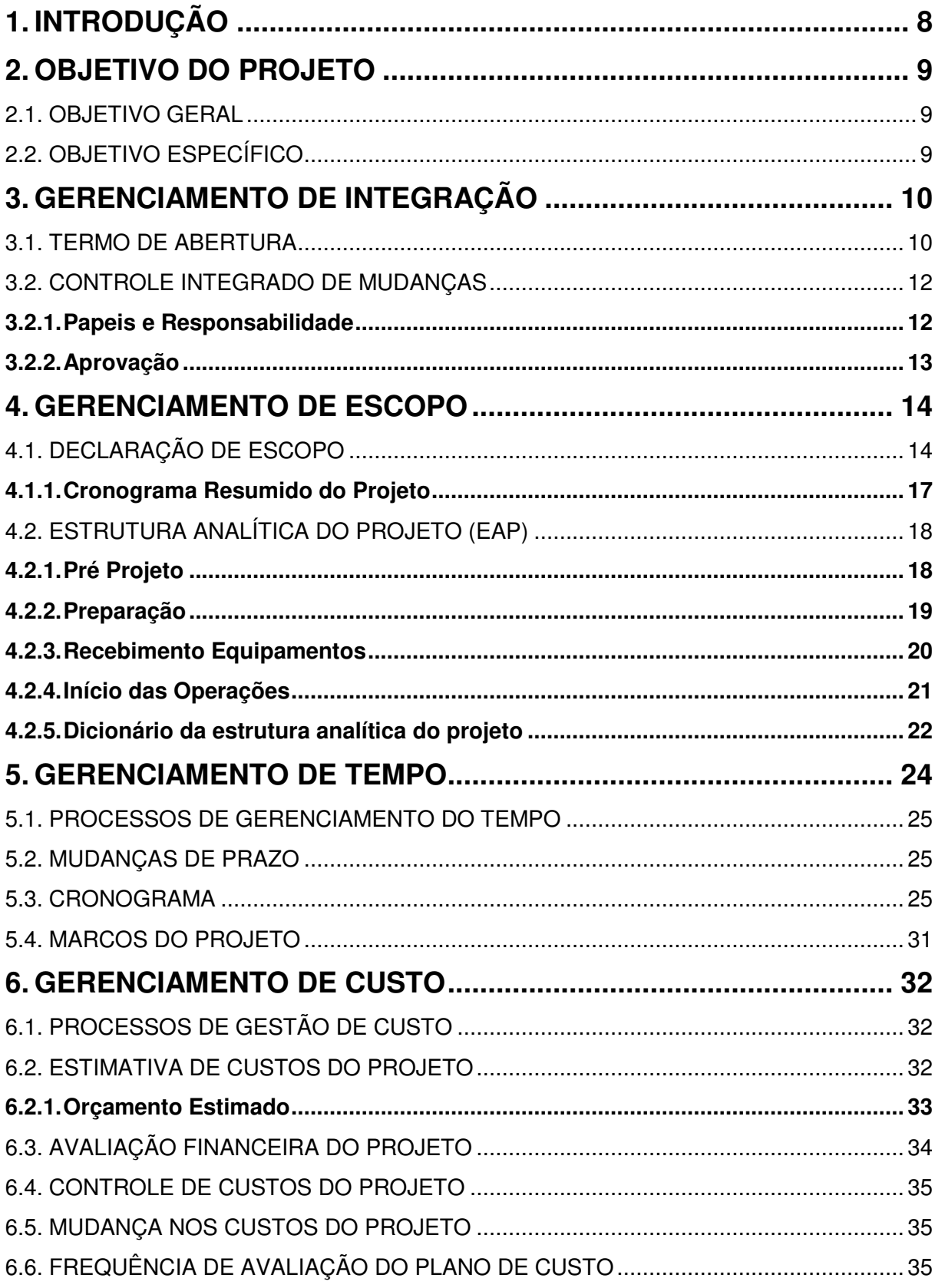

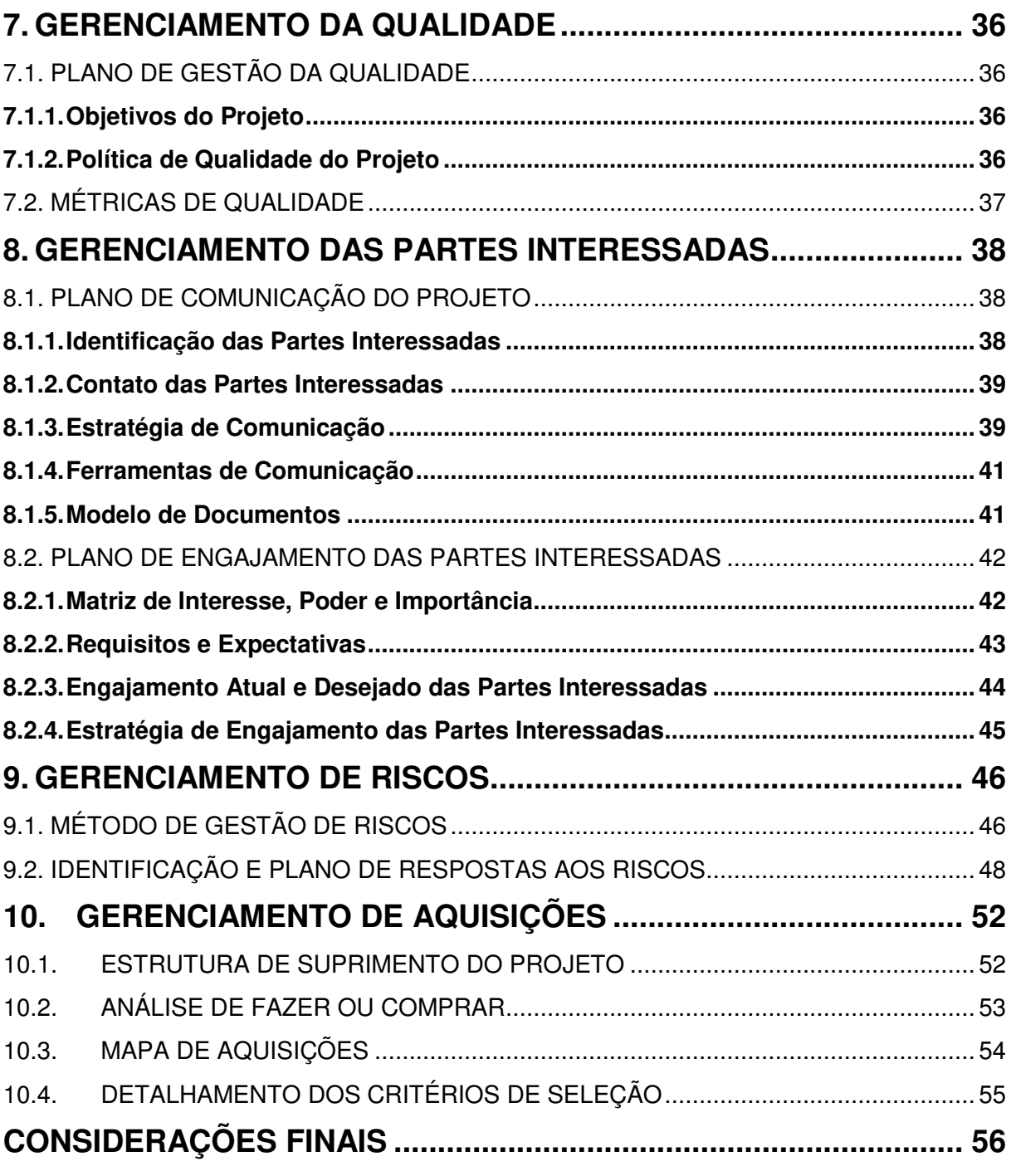

## **1. INTRODUÇÃO**

A proposta deste trabalho é apresentar um projeto realizado na área da Logística de uma siderúrgica multinacional localizada em Sapucaia do Sul/RS.

O projeto alvo deste estudo faz parte de um grupo de iniciativas da empresa que busca a redução de custos e o aprimoramento tecnológico das operações de movimentação interna de produtos como feixes de vergalhões, barras e perfis. Frente ao mercado competitivo onde a empresa atua, que gera uma constante necessidade de redução de custos, a aplicação do projeto deste estudo faz-se relevante.

O planejamento apresentando neste trabalho tem por objetivo permitir a implantação de um equipamento rebocador (figura 1) nas movimentações internas de produtos em uma siderúrgica.

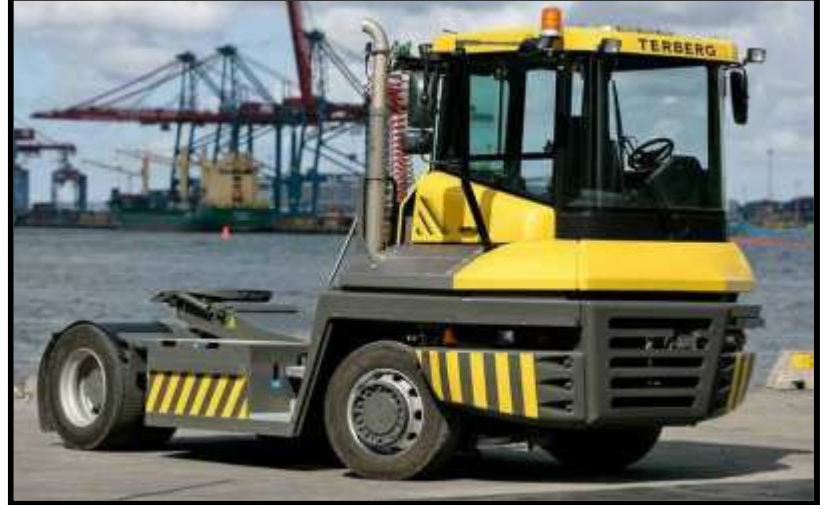

Figura 1: Modelo de Rebocador

Fonte: Site Terberg (www.terbergspecialvehicles.com/products/tractors/)

Trata-se de um projeto inovador para a área de logística da empresa e a necessidade de substituição do processo atual por um novo modelo gera uma complexidade desafiadora ao projeto

#### **2. OBJETIVO DO PROJETO**

 Nesta seção é apresentado o objetivo geral deste trabalho, assim como os objetivos específicos que, ao serem atingidos, permitirão que as intenções e os ganhos previstos sejam alcançados.

#### 2.1. OBJETIVO GERAL

 Desenvolver um projeto para a implantação de veículos rebocadores no processo de movimentação interna de produtos de uma siderúrgica, com o propósito de gerar redução nos custos operacionais e atualização tecnológica da organização.

#### 2.2. OBJETIVO ESPECÍFICO

Os objetivos específicos do projeto são:

- Calcular a viabilidade e dimensão do ganho;
- Definir alterações necessárias para alteração do equipamento;
- Mitigação dos riscos de implementação do projeto;

#### **3. GERENCIAMENTO DE INTEGRAÇÃO**

 A Gestão da integração apresenta como serão identificadas, definidas, combinadas e coordenadas as atividades que formam as diversas áreas de conhecimento do Guia PMBOK.

#### 3.1. TERMO DE ABERTURA

 O termo de abertura visa, de uma maneira sucinta, apresentar a proposta do projeto.

# **TERMO DE ABERTURA**

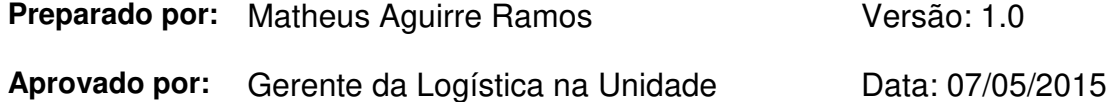

#### **Título do projeto:**

 Utilização de Veículos Rebocadores para Movimentação de Produtos Intermediários.

#### **Proposta:**

 Substituição de dois tratores utilizados na movimentação interna por um rebocador. Aluguel de seis carretas específicas para movimentação com rebocador.

#### **Justificativa:**

 A produtividade da equipe da logística será impactada devido a necessidade de mais operadores para atendimento à produção. Com a utilização de veículos rebocadores para movimentação dos produtos intermediários pretende-se reduzir o número de viagens com carga dentro da unidade, isto resultará em maior produtividade da equipe. Ao aumentar a produtividade da equipe será possível gerar uma economia no custo fixo da operação.

#### **Descrição do(s) produto(s) e serviços do projeto:**

Serão considerados os seguintes itens:

• A substituição dos rebocadores deve ser através de aluguel dos equipamentos;

- Deve haver uma equipe (da mesma empresa responsável pelo aluguel) de manutenção dos equipamentos na unidade;
- O projeto não contempla novas movimentações que podem ser implantadas;
- O rebocador deve possuir as características técnicas do modelo da marca TERBERG.

## **Orçamento resumido:**

 O orçamento previsto para a realização do projeto irá considerar custos com viagem para visitas de benchmark à usinas que possuam o equipamento e aos possíveis fornecedores envolvidos para adequações físicas e testes de solo.

## **Cronograma básico do projeto:**

 A aprovação do início do projeto deve ocorrer até o fim de Mai/15. Após o fim da fase de planos e projetos estima-se um prazo de seis meses para o início da operação. Limite para o início da operação é de Mar/16

## **Outros envolvidos:**

- Áreas de Produção;
- Fornecedores;
- Engenharia.

## **Outras Informações:**

Os ganhos da alteração para aprovação do *payback* deverão considerar:

- Redução de quadro de funcionários;
- Custo de manutenção das carretas;
- Consumo de diesel;
- Gasto com pneus;
- Aluguel dos tratores;
- Outros custos inerentes ao fluxo de movimentação.

## 3.2. CONTROLE INTEGRADO DE MUDANÇAS

 Durante o desenvolvimento do projeto fatores como alterações de expectativa dos clientes e mudanças de ambientes podem gerar a necessidade de alterações nas definições do projeto. Uma gestão integrada destas alterações é importante para garantir o sucesso do projeto.

 Para a realização deste projeto, a sequência apresentada abaixo deverá ser cumprida para que uma alteração seja realizada:

- I. Solicitação de mudança;
- II. Aprovação;
- III. Replanejamento contemplando a mudança;

É importante que todas as alterações realizadas sejam arquivadas.

## **3.2.1. Papeis e Responsabilidade**

 O fluxo de solicitação de mudanças, aprovação e alteração do projeto deve seguir a relação de responsabilidades apresentada no quadro 1:

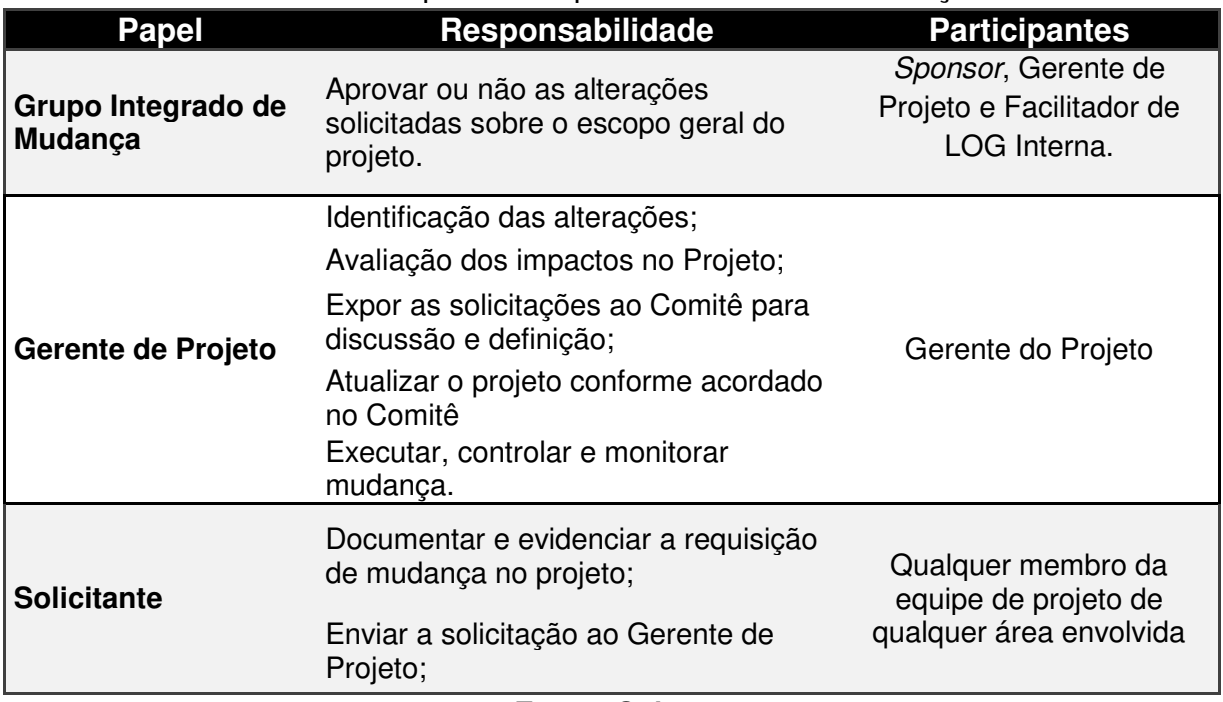

## Quadro 1: Papeis e Responsabilidades nas alterações

## **3.2.2. Aprovação**

 As alterações propostas no projeto deverão ser validadas pela equipe de gestão integrada de mudança, após a aprovação, estas devem ser submetidas ao gerente do projeto que deve fazer as alterações necessárias no projeto. É importante destacar que mudanças no projeto que não forem validadas irão impactar diretamente no atendimento dos objetivos estabelecidos.

#### **4. GERENCIAMENTO DE ESCOPO**

 A gestão do escopo é realizada para garantir que todos os processos necessários para a realização do projeto estejam levantados. Esta parte do trabalho visa identificar de forma clara o que será feito no projeto, e, principalmente, o que não será realizado, assim será possível um nivelamento de expectativas das entregas entre o cliente e o gestor de projetos.

## 4.1. DECLARAÇÃO DE ESCOPO

O Escopo do projeto apresenta uma descrição detalhada do projeto.

#### **Declaração de Escopo do Projeto**

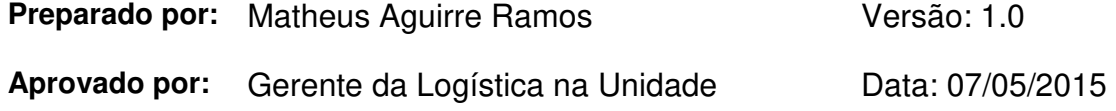

#### **Patrocinador do Projeto (Sponsor)**

O patrocinador do projeto será o Gerente de Logística da unidade alvo.

#### **Gerente do Projeto:**

 O Assessor de Logística, Matheus Aguirre Ramos, será designado como gerente do projeto. Dentre suas responsabilidades estão a de planejar, executar e controlar o projeto. A autoridade do gerente de projetos é total na esfera da unidade, podendo realizar contato com fornecedores externos, representantes de outras áreas da unidade e gerenciar os recursos disponíveis para o projeto. No que tange a contratação de terceiros o gestor deve envolver a equipe de suprimentos.

#### **Organograma Preliminar:**

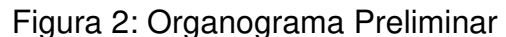

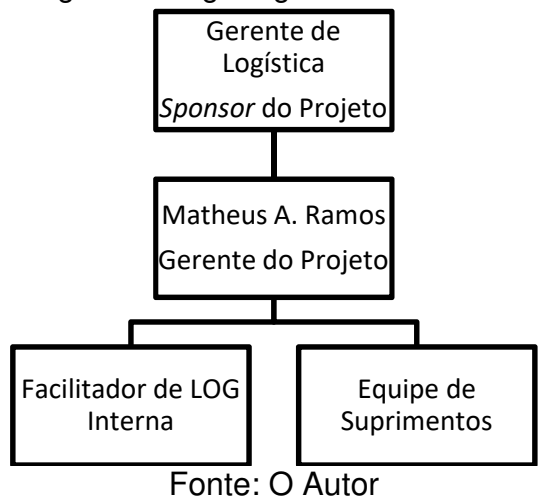

#### **Equipe do Projeto:**

Participarão do projeto:

- Facilitador Interno LOG
- Gerente de Suprimentos
- Analista de Suprimentos

#### **Descrição do Projeto:**

 O projeto envolverá a análise do fluxo de movimentação de materiais atual, a análise da viabilidade de ganhos com a alteração do veículo de movimentação. Também fará parte do escopo deste projeto a elaboração do novo fluxo de movimentação de materiais internos, implantação deste e elaboração da metodologia de controle dos equipamentos.

#### **Objetivo do Projeto:**

 O projeto tem por objetivo desenvolver um projeto para a implantação de veículos rebocadores no processo de movimentação interna de produtos de uma siderúrgica, com o propósito de gerar redução nos custos operacionais e atualização tecnológica da organização.

#### **Justificativa do Projeto:**

 A produtividade da equipe da logística será impactada devido a necessidade de mais operadores para atendimento à produção. Com a utilização de veículos

rebocadores para movimentação dos produtos intermediários pretende-se reduzir o número de viagens com carga dentro da unidade, isto resultará em maior produtividade da equipe. Ao aumentar a produtividade da equipe será possível gerar uma economia no custo fixo da operação.

## **Produto do Projeto:**

Documentação da metodologia aplicada e implementação dos equipamentos.

## **Expectativa do Cliente:**

- Utilização de metodologia de gestão de projetos para minimizar risco de fracasso no projeto;
- Implementação de novo equipamento de movimentação de cargas internas da unidade, aprimorando tecnologicamente o processo;
- Redução de custos fixos com pessoal;

## **Fatores de Sucesso do Projeto:**

- Análise criteriosa dos riscos do projeto;
- Apoio da equipe de suprimentos;
- Suporte da equipe de operação em relação ao novo equipamento de movimentação.

## **Restrições:**

- Não haverá investimento matricial para o projeto;
- Não há recursos para aquisição dos equipamentos. Deve-se alugar;
- Não há viabilidade de disposição de dedicação total dos membros da equipe.

## **Premissas:**

- Deve-se utilizar rebocador da marca TERBERG;
- Os custos do projeto devem ser alocados no Centro de Custo da logística de Sapucaia do Sul;
- Deve haver uma equipe de manutenção do equipamento dentro da unidade da empresa;

• Devem ser consideradas no orçamento do projeto as viagens de benchmark, contratação de empresas externas e adequações físicas necessárias para a operação.

## **Limites do projeto e exclusões específicas:**

- O projeto não tem por objetivo administrar o novo fluxo de operação;
- O projeto não tem por objetivo realizar alterações na forma de carga e descarga de produtos;

## **Orçamento Preliminar do Projeto:**

 O projeto prevê um gasto de R\$ 40.000. Tendo como reservas contingenciais o montante de 20% do total do orçamento (R\$ 8.000).

 As despesas de horas trabalhadas da equipe da empresa não serão consideradas no projeto e terão seus valores estimados somente para fim de comparação com outros projetos da área.

## **Riscos Iniciais do Projeto**

- Alterações cambiais podem influenciar no preço de aluguel dos equipamentos;
- Alterações de demanda do mercado alterando os volumes movimentados
- Ausência de espaço físico para realização das manobras necessárias de acesso à áreas industriais.

## **4.1.1. Cronograma Resumido do Projeto**

O projeto prevê seu início em jun/15 e terá seu término no mês de fev/16

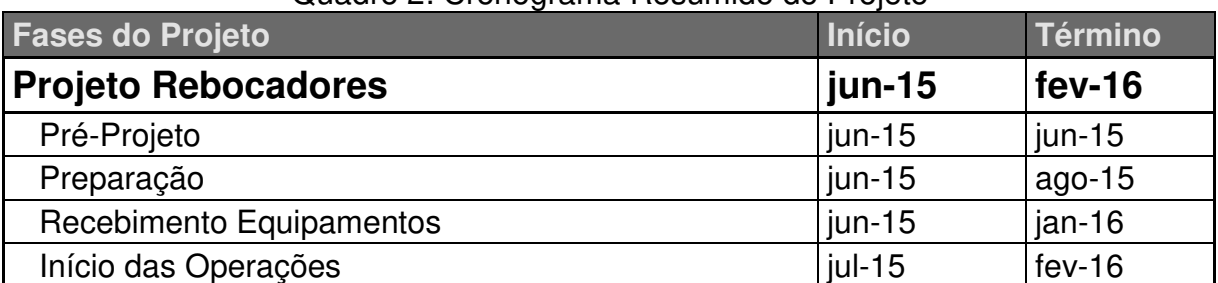

Quadro 2: Cronograma Resumido do Projeto

## 4.2. ESTRUTURA ANALÍTICA DO PROJETO (EAP)

 O projeto está estruturado através de quatro fases: pré-projeto, preparação, recebimento equipamentos e início das operações.

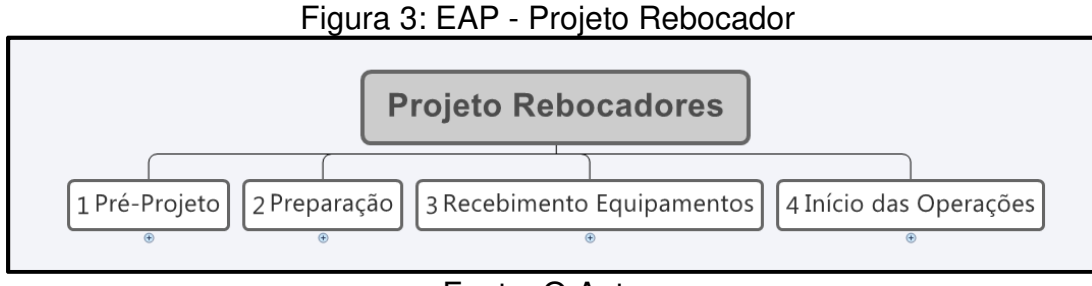

#### Fonte: O Autor

## **4.2.1. Pré Projeto**

 A fase de pré-projeto tem por objetivo identificar a solução de movimentação proposta no projeto e obter a aprovação do gestor regional de logística para aplicação da solução.

Figura 4: EAP - Pré-Projeto

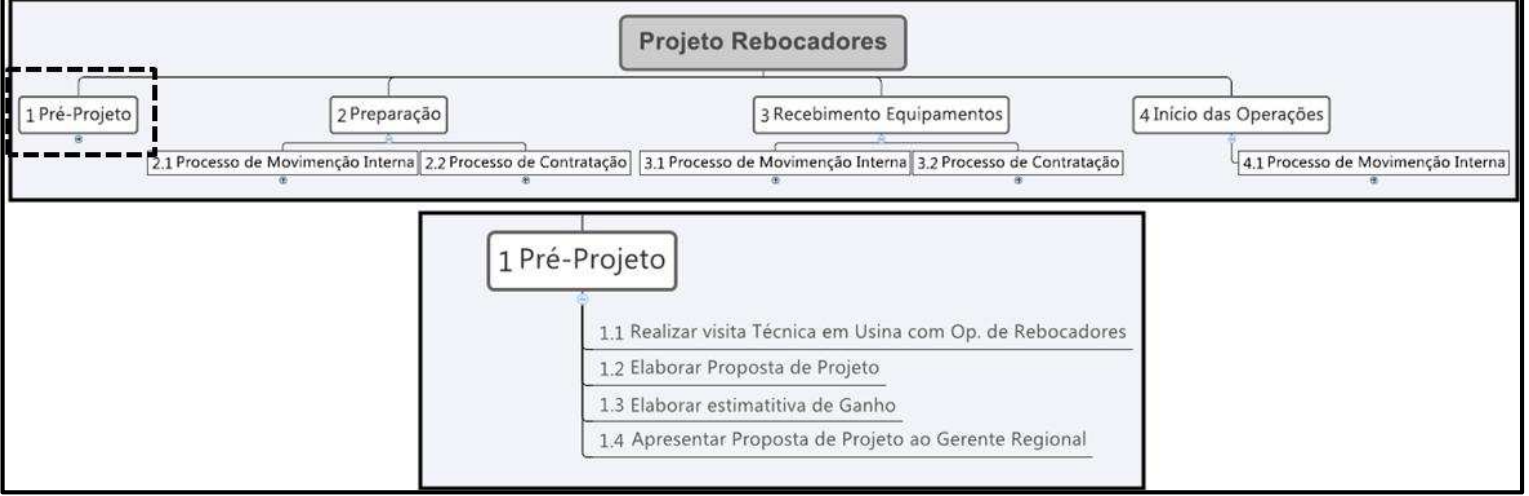

Fonte: O Autor

#### **4.2.2. Preparação**

 Durante a etapa de preparação serão tomadas ações que visam o levantamento de informações e tomada de decisões quanto a características dos equipamentos e fluxos da nova operação. Nesta fase, testes devem ser realizados também para garantir que não ocorram imprevistos no início das operações.

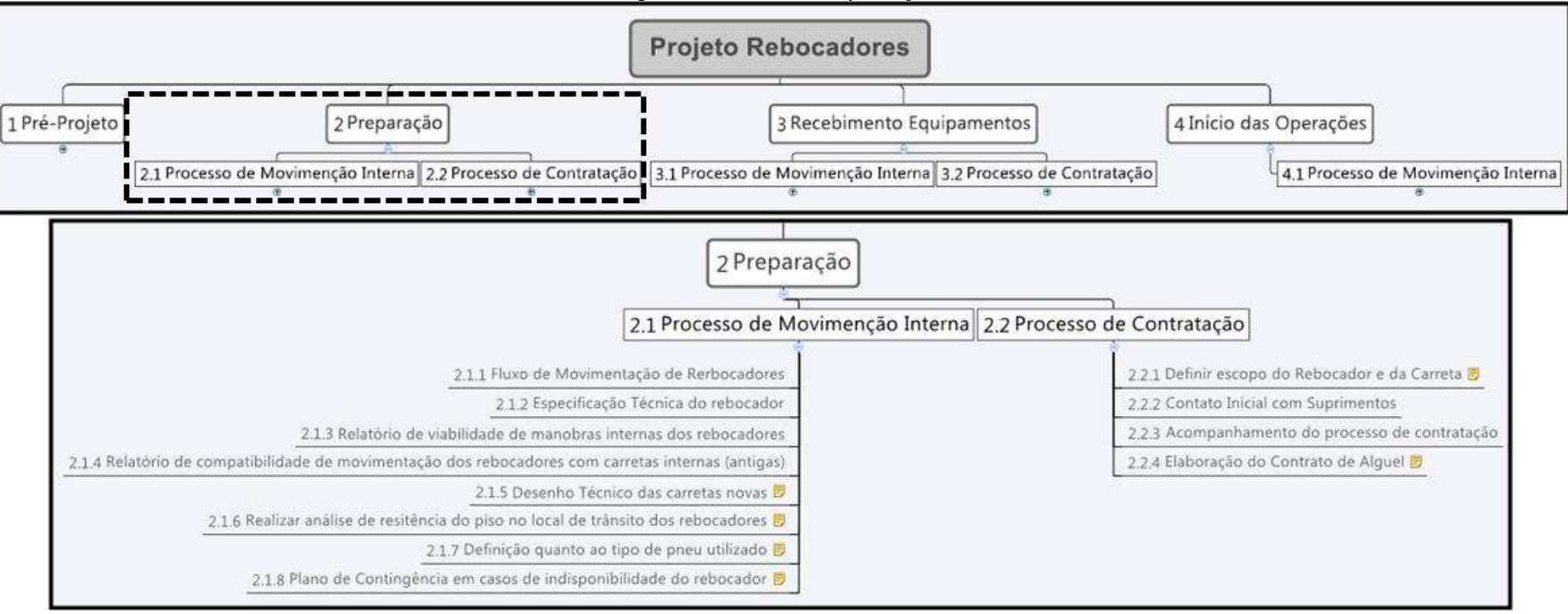

Figura 5: EAP - Preparação

Fonte: O Autor

#### **4.2.3. Recebimento Equipamentos**

 A terceira fase do projeto tem por objetivo finalizar as preparações para o recebimento dos equipamentos. Nesta etapa também deve contemplar o treinamento dos colaboradores que irão operar e também o planejamento da manutenção preventiva dos equipamentos.

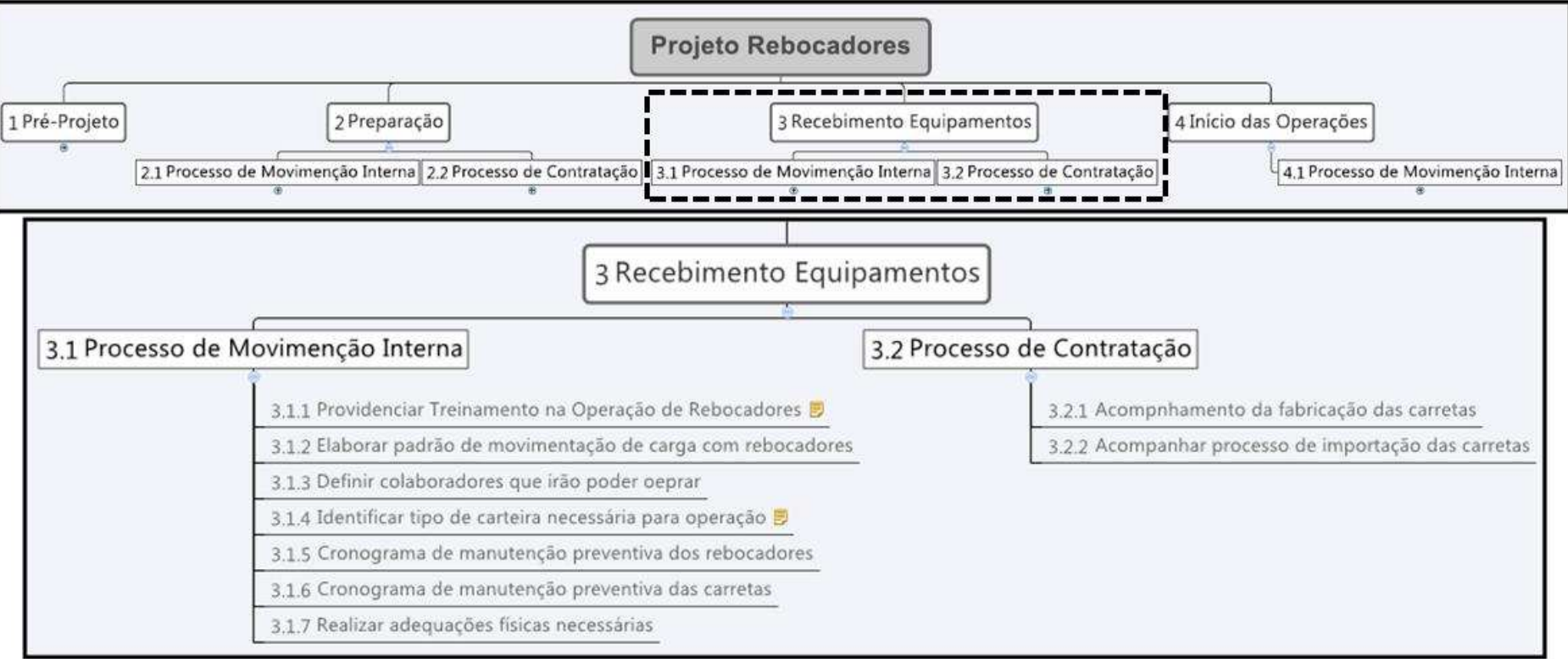

Figura 6: EAP - Recebimento Equipamentos

Fonte: O Autor

## **4.2.4. Início das Operações**

A fase de encerramento do projeto irá realizar o controle do projeto e a avaliação das condições do equipamento.

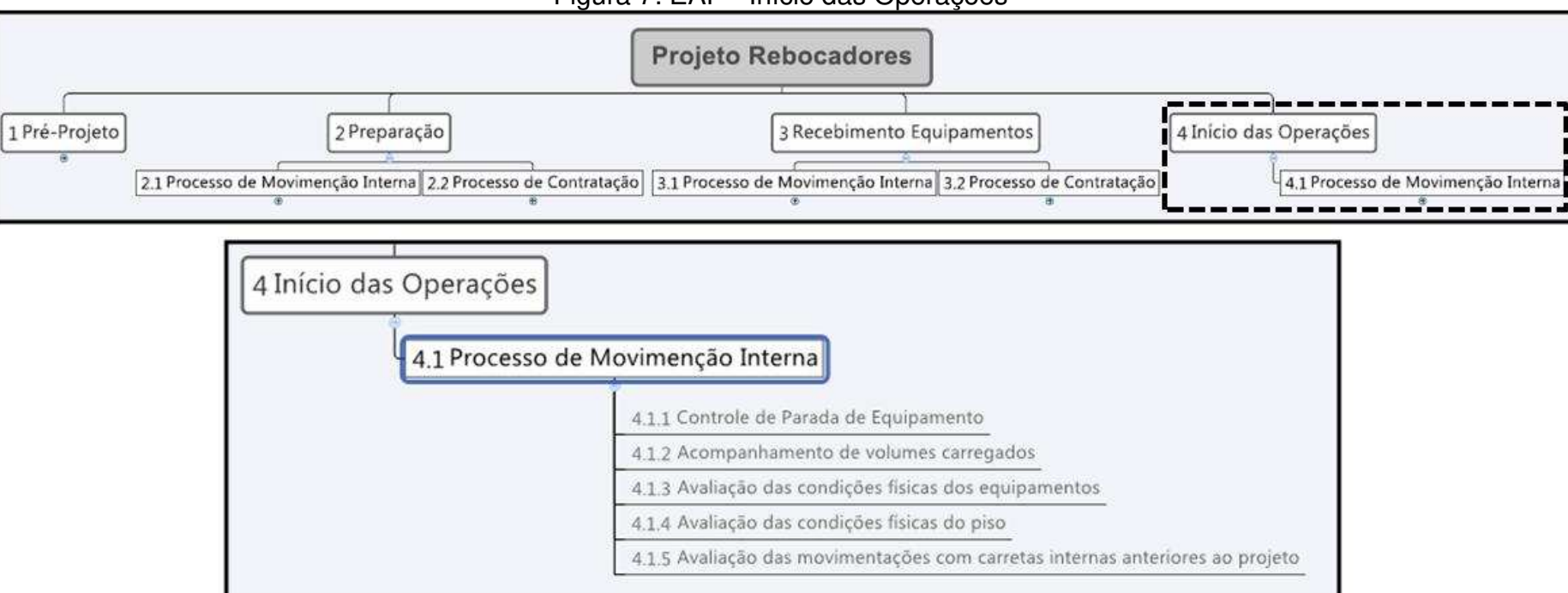

Figura 7: EAP - Início das Operações

Fonte: O Autor

## **4.2.5. Dicionário da estrutura analítica do projeto**

 Nesta parte do trabalho é apresentado o dicionário da EAP onde há uma breve descrição de cada tarefa do projeto.

| Es.<br>Top. | Nome da tarefa                                             | <b>Descrição</b>                                                                                                    |
|-------------|------------------------------------------------------------|----------------------------------------------------------------------------------------------------|
| 1.          | Pré-Projeto                                                |                                                                                                    |
| 1.1.        | Realizar visita Técnica em<br>Usina com Op. de Rebocadores | Realizar visita a outra unidade da empresa com<br>operação de rebocadores com o fim de obter<br>informações relevantes quanto aos riscos do<br>projeto, especificações técnicas do equipamento<br>e também conceitos sobre os fluxos de<br>operação.                            |
| 1.2.        | Elaborar Proposta de Projeto                               | Elaborar o Termo de Abertura do projeto (TAP)<br>com todas as informações relevantes para a<br>busca da aprovação do projeto junto ao gerente<br>regional de logística. Deve contemplar as<br>variáveis da abertura do projeto com metas<br>factíveis e alinhadas com as áreas. |
| 1.3.        | Elaborar estimativa de Ganho                               | Elaborar cálculo inicial de ganhos financeiros<br>esperados com a alteração dos equipamentos<br>proposta no projeto.                                                                                                    |
| 1.4.        | Apresentar Proposta de Projeto<br>ao Gerente Regional      | Agendar reunião com o gerente regional de<br>logística para a apresentação do relatório de<br>visita (1.1.), TAP (1.2.) e cálculo de ganho<br>estimado (1.3.) e definição quanto a liberação<br>dos recursos necessários para andamento do<br>projeto.                          |
| 2.          | Preparação                                                 |                                                                                                    |
| 2.1.        | Processo de Movimenção<br><b>Interna</b>                   |                                                                                                    |
| 2.1.1.      | Elaborar fluxo de<br>movimentação de rebocadores           | Projetar o novo fluxo de movimentação de<br>cargas internas com a operação de<br>rebocadores. Fluxo deve contemplar o numero<br>de viagens por turno de trabalho e também rotas<br>de atuação dos equipamentos.                                                                 |
| 2.1.2.      | Definir Especificação Técnica<br>do rebocador              | Definir através de auxílio técnico especializado o<br>modelo ideal para os fluxos de operação na<br>unidade de Sapucaia do Sul.                                                                                                    |

Quadro 3: Dicionário da EAP

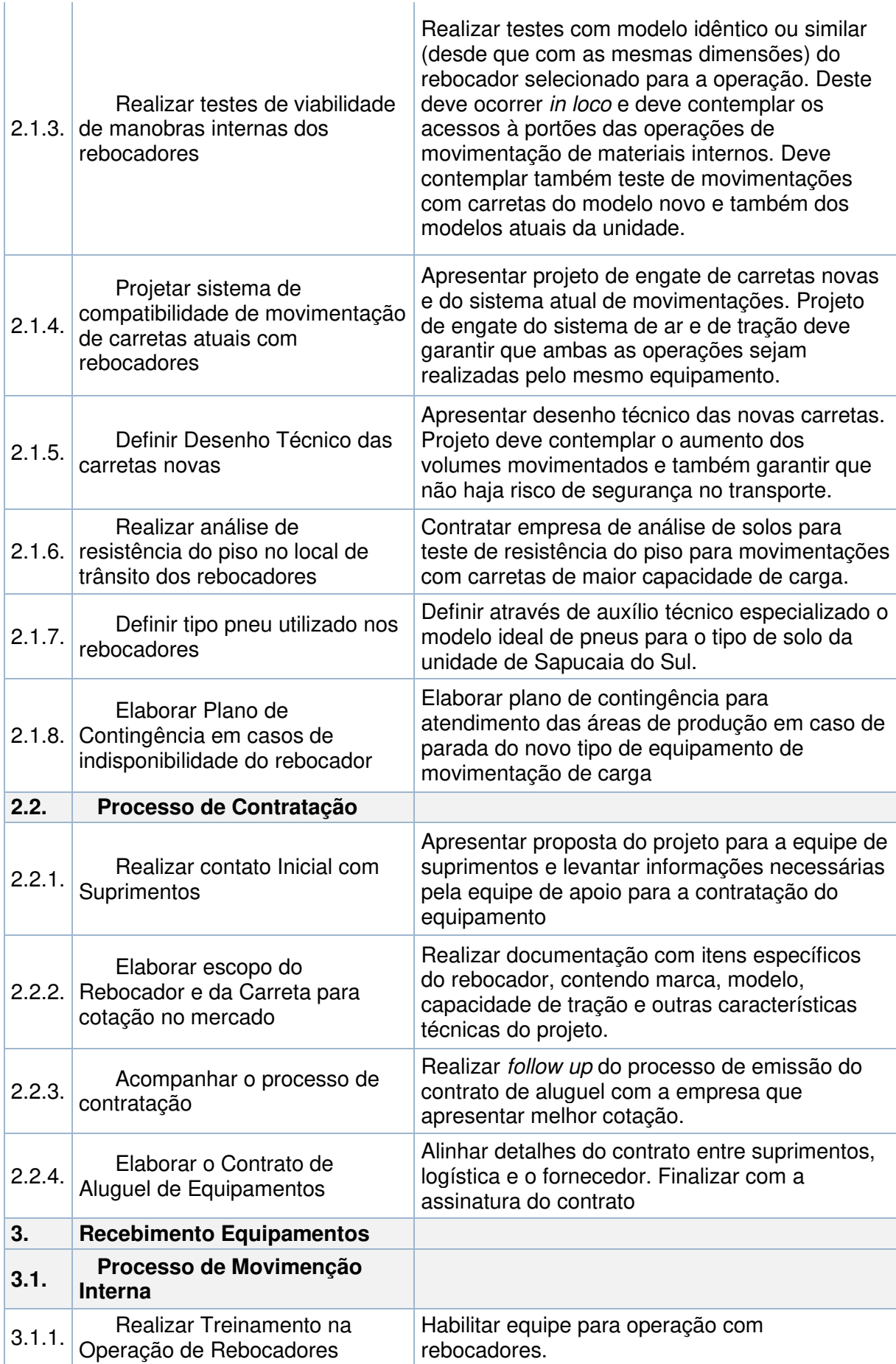

| 3.1.2. | Elaborar padrão de<br>movimentação de carga com<br>rebocadores                          | Elaborar documento contento o novo fluxo de<br>movimentação de carga e procedimentos para o<br>engate e desengate das carretas                                                           |
|--------|-----------------------------------------------------------------------------------------|----------------------------------------------------------------------------------------------------|
| 3.1.3. | Identificar tipo de carteira<br>necessária para operação                                | Identificar juntamente com a área de segurança<br>e legislação nacional a habilitação necessária<br>para operação do equipamento                                                         |
| 3.1.4. | Programar Cronograma de<br>manutenção preventiva dos<br>rebocadores                     | Desenvolver cronograma para realização da<br>manutenção preventiva do rebocador                                                                                                    |
| 3.1.5. | Programar Cronograma de<br>manutenção preventiva das<br>carretas                        | Desenvolver cronograma para realização da<br>manutenção preventiva das carretas                                                                                                    |
| 3.1.6. | Realizar adequações físicas<br>necessárias nas áreas de<br>movimentação com rebocadores | Realizar adequações físicas necessárias para a<br>operação. Providenciar as alterações com<br>informações oriundas dos testes in loco e<br>demais fases do processo de preparação (2.1.) |
| 3.2.   | Processo de Contratação                                                                 |                                                                                                    |
| 3.2.1. | Acompanhamento da<br>fabricação das carretas                                            | Realizar follow up do processo de fabricação<br>das carretas.                                                                                                    |
| 3.2.2. | Acompanhar processo de<br>importação do rebocador                                       | Realizar follow up do processo de importação do<br>rebocador pelo fornecedor.                                                                                                    |
| 4.     | Início das Operações                                                                    |                                                                                                    |
| 4.1.   | Processo de Movimenção<br>Interna                                                       |                                                                                                    |
| 4.1.1. | Elaborar Controle de Parada<br>de Equipamento                                           | Desenvolver relatório para controle das paradas<br>dos equipamentos e os motivos das paradas                                                                                             |
| 4.1.2. | Realizar acompanhamento de<br>volumes carregados                                        | Desenvolver relatório para controle dos volumes<br>carregados.                                                                                                    |
| 4.1.3. | Avaliar condições físicas dos<br>equipamentos                                           | Realizar verificação das condições físicas dos<br>equipamentos (carreta e rebocador) após<br>determinado período de utilização                                                           |
| 4.1.4. | Avaliar as condições físicas<br>do piso                                                 | Realizar verificação das condições físicas do<br>piso onde há movimentação do novo<br>equipamento                                                                                        |
| 4.1.5. | Avaliar movimentações com<br>carretas internas anteriores ao<br>projeto                 | Realizar verificação das condições físicas das<br>carretas anteriores ao projeto.                                                                                                    |

Fonte: O Autor

## **5. GERENCIAMENTO DE TEMPO**

 Este capítulo aborda a forma em que a gestão do tempo será planejada no projeto, considerando a metodologia utilizada e as alterações de prazos. Também serão apresentados o cronograma do projeto e seus marcos (milestones).

#### 5.1. PROCESSOS DE GERENCIAMENTO DO TEMPO

 Dentro da gestão do tempo do projeto será utilizado o apoio dos membros do projeto e especialistas da empresa para a definição do tempo de duração de cada atividade. Também será fonte de informações a análise de projetos anteriores da empresa em áreas semelhantes, assim espera-se uma maior assertividade no cronograma do projeto.

 Para a gestão do atendimento do cronograma o gestor do projeto irá definir uma linha de base e inserir as informações obtidas no software do MS Project, ferramenta esta que é homologada pela empresa e utilizada para a gestão de projetos.

#### 5.2. MUDANÇAS DE PRAZO

 As possíveis alterações que forem necessárias, seja por atraso de atendimento a atividades ou mudanças de escopo, devem ser de responsabilidade do gestor do projeto. Haverá uma atenção maior às atividades do caminho crítico, estas, se em atraso, devem ser comunicadas diretamente ao sponsor do projeto.

#### 5.3. CRONOGRAMA

O quadro abaixo apresenta o cronograma detalhado do projeto.

| Nome da tarefa                                             | Início       | Término      | <b>Duração</b> |
|------------------------------------------------------------|--------------|--------------|----------------|
| Nome da tarefa                                             | Início       | Término      | Duração        |
| <b>Projeto Rebocadores</b>                                 | Seg 01/06/15 | Qua 17/02/16 | 187,75<br>dias |
| Pré-Projeto                                                | Seg 01/06/15 | Ter 30/06/15 | 21,25 dias     |
| Realizar visita Técnica em Usina com<br>Op. de Rebocadores | Seg 01/06/15 | Ter 02/06/15 | 2 dias         |
| Elaborar Proposta de Projeto                               | Qua 03/06/15 | Sex 12/06/15 | 3 dias         |
| Elaborar estimativa de Ganho                               | Sex 12/06/15 | Ter 30/06/15 | 4,25 dias      |

Quadro 4: Cronograma do Projeto

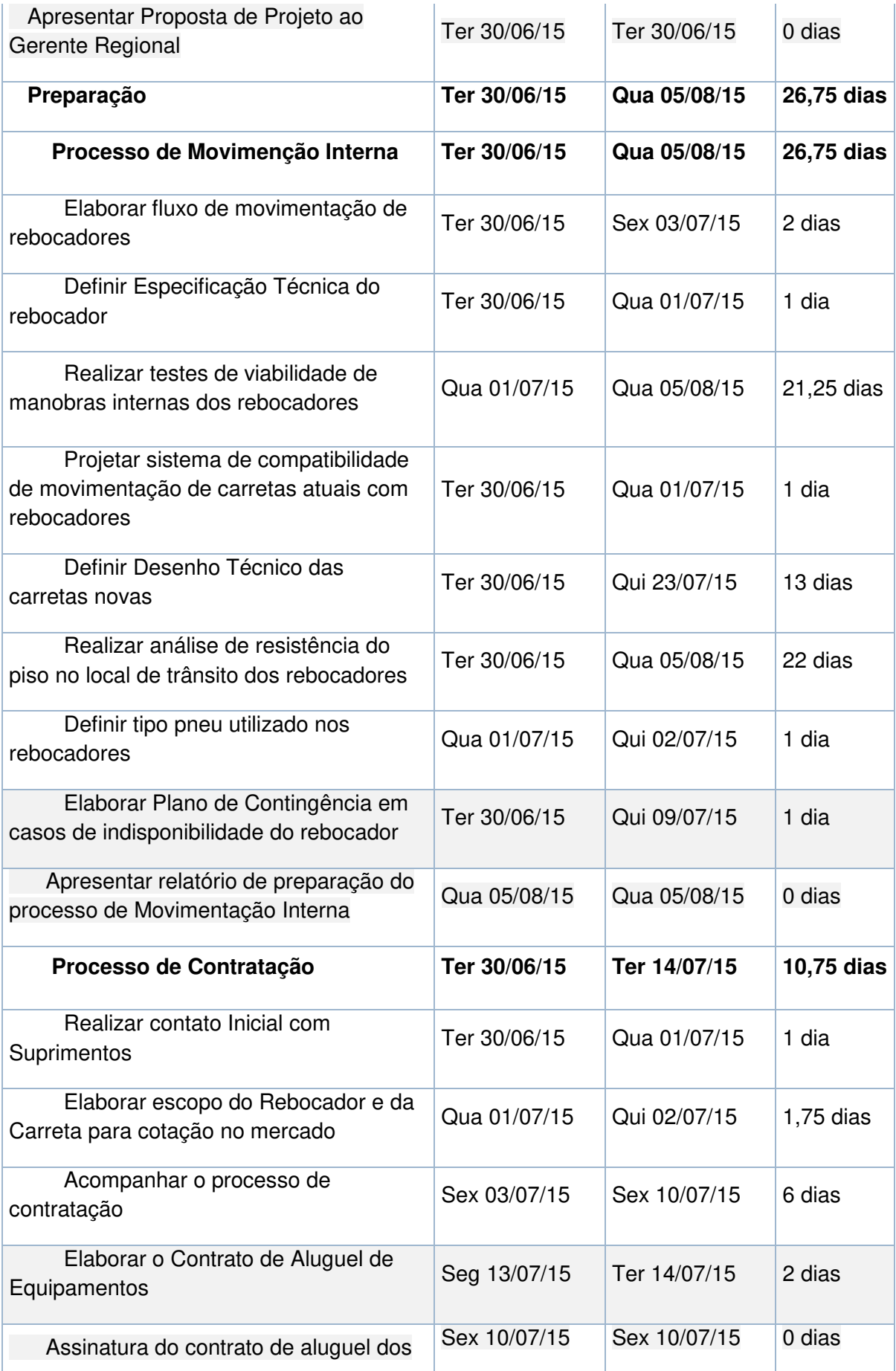

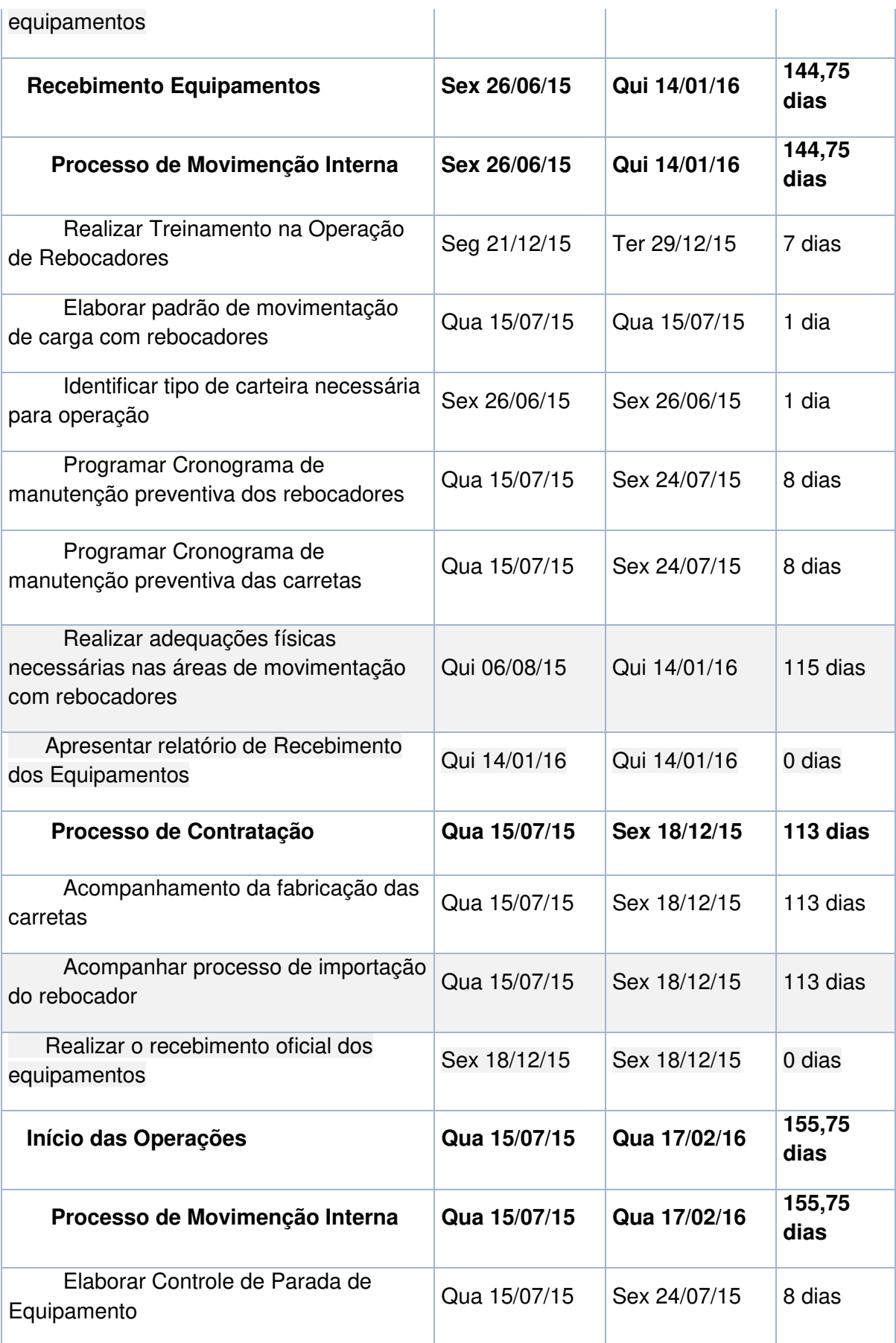

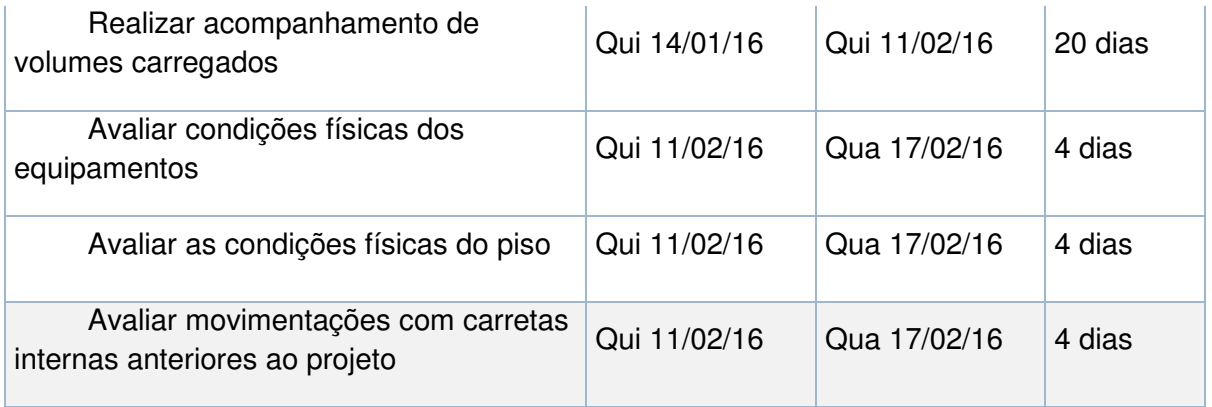

Fonte: O Autor

Na próxima página é exibido o gráfico Gantt do projeto, onde, em vermelho, é possível verificar o caminho crítico do projeto.

A atenção do gestor de projeto a estas tarefas deve ser elevada, pois qualquer atraso nestas atividades irá gerar um atraso no projeto como um todo, pois estas são as atividades que não possuem folgas de prazo.

O quadro 5 apresenta a relação de tarefas críticas e os recursos necessários.

| Nome da tarefa                                                                       | Nomes dos recursos                                                         |
|--------------------------------------------------------------------------------------|----------------------------------------------------------------------------|
| Realizar visita Técnica em Usina com Op. de<br>Rebocadores                           | Facilitador de LOG interna; Gerente do<br>Projeto; Viagem BMK              |
| Elaborar Proposta de Projeto                                                         | Gerente do Projeto                                                         |
| Elaborar estimativa de Ganho                                                         | Gerente do Projeto                                                         |
| Elaborar fluxo de movimentação de rebocadores                                        | Facilitador de LOG interna                                                 |
| Definir Especificação Técnica do rebocador                                           | Gerente do Projeto; Viagem Fornecedor                                      |
| Realizar contato Inicial com Suprimentos                                             | Analista de Suprimentos                                                    |
| Elaborar escopo do Rebocador e da Carreta para<br>cotação no mercado                 | Gerente do Projeto                                                         |
| Acompanhar o processo de contratação                                                 | Gerente do Projeto                                                         |
| Elaborar o Contrato de Alguel de Equipamentos                                        | Analista de Suprimentos                                                    |
| Elaborar padrão de movimentação de carga com<br>rebocadores                          | Facilitador de LOG interna                                                 |
| Realizar adequações físicas necessárias nas<br>áreas de movimentação com rebocadores | Gerente do Projeto; Adequação Física<br>Piso; Adequação Física Sinalização |
| Realizar acompanhamento de volumes<br>carregados                                     | Gerente do Projeto                                                         |
| Avaliar condições físicas dos equipamentos                                           | Gerente do Projeto; Facilitador de LOG interna                             |
| Avaliar as condições físicas do piso                                                 | Gerente do Projeto; Facilitador de LOG interna                             |
| Avaliar movimentações com carretas internas<br>anteriores ao projeto                 | Gerente do Projeto; Facilitador de LOG interna                             |

Quadro 5: Tarefas Críticas do Projeto

Figura 8: Gráfico de Gantt do projeto

|                  | Nome da tarefa                                                                            |                          | 07/Jun/15 |                |    |       |    |  |
|------------------|-------------------------------------------------------------------------------------------|--------------------------|-----------|----------------|----|-------|----|--|
|                  |                                                                                           |                          |           |                |    |       |    |  |
|                  | 'Projeto Rebocadores                                                                      |                          |           |                |    |       |    |  |
|                  | $\Box$ Pré-Projeto                                                                        |                          |           |                |    |       |    |  |
|                  | Realizar visita Técnica em Usina com Op. de Rebocadores                                   |                          | ОX        |                |    |       |    |  |
|                  | Elaborar Proposta de Projeto                                                              | $^{\circ}$ 0% $^{\circ}$ |           |                |    |       |    |  |
|                  | Elaborar estimatitiva de Ganho                                                            | $\sim$ 08 $^{-1}$        |           |                |    |       |    |  |
| 6.               | Apresentar Proposta de Projeto ao Gerente Regional                                        |                          |           | $\sum_{19/06}$ |    |       |    |  |
|                  | $\Box$ Preparação                                                                         |                          |           |                |    |       | O% |  |
| 8                | Processo de Movimenção Interna                                                            |                          |           |                |    |       |    |  |
| 9.               | Elaborar fluxo de movimentação de rebocadores                                             |                          |           | <b>O%</b>      |    |       |    |  |
| 10 <sub>10</sub> | Definir Especificação Técnica do rebocador                                                |                          |           | 1 O.K          |    |       |    |  |
| 11               | Realizar testes de viabilidade de manobras internas dos rebocadores                       |                          |           |                |    |       |    |  |
| 12               | Projetar sistema de compatibilidade de movimentação de carretas atuais com<br>rebocadores |                          |           |                |    |       |    |  |
| 13               | Definir Desenho Técnico das carretas novas                                                |                          |           |                |    |       |    |  |
| 14               | Realizar análise de resitência do piso no local de trânsito dos rebocadores               |                          |           |                |    |       |    |  |
| 15               | Definir tipo pneu utilizado nos rebocadores                                               |                          |           |                | 0% |       |    |  |
| 16               | Elaborar Plano de Contingência em casos de indisponibilidade do rebocador                 |                          |           | OЖ             |    |       |    |  |
| 17               | Apresentar relatório de preparação do processo de Movimentação Interna                    |                          |           |                |    | 04/08 |    |  |
| 18               | Processo de Contratação                                                                   |                          |           |                |    |       | OЖ |  |
| 19               | Realizar contato Inicial com Suprimentos                                                  |                          | ⊶่∽ร      |                |    |       |    |  |
| 20               | Elaborar escopo do Rebocador e da Carreta para cotação no mercado                         |                          |           |                |    |       |    |  |
| 21               | Acompanhar o processo de contratação                                                      |                          |           |                |    | oж    |    |  |
| 22               | Elaborar o Contrato de Alguel de Equipamentos                                             |                          |           |                |    |       |    |  |

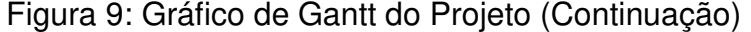

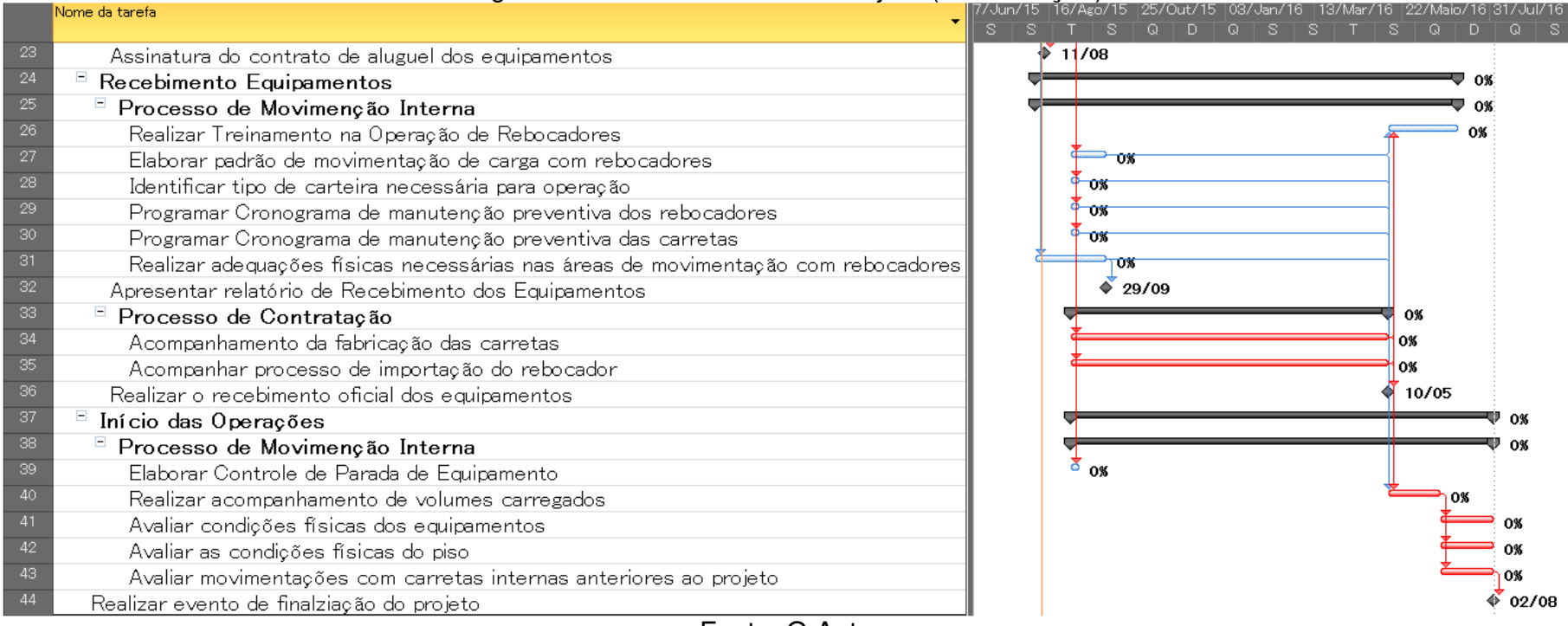

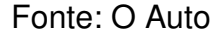

## 5.4. MARCOS DO PROJETO

Com o objetivo de controlar o final de cada fase e reportar aos stakeholders o status do projeto foram definidos seis marcos no projeto, descritos no quadro abaixo:

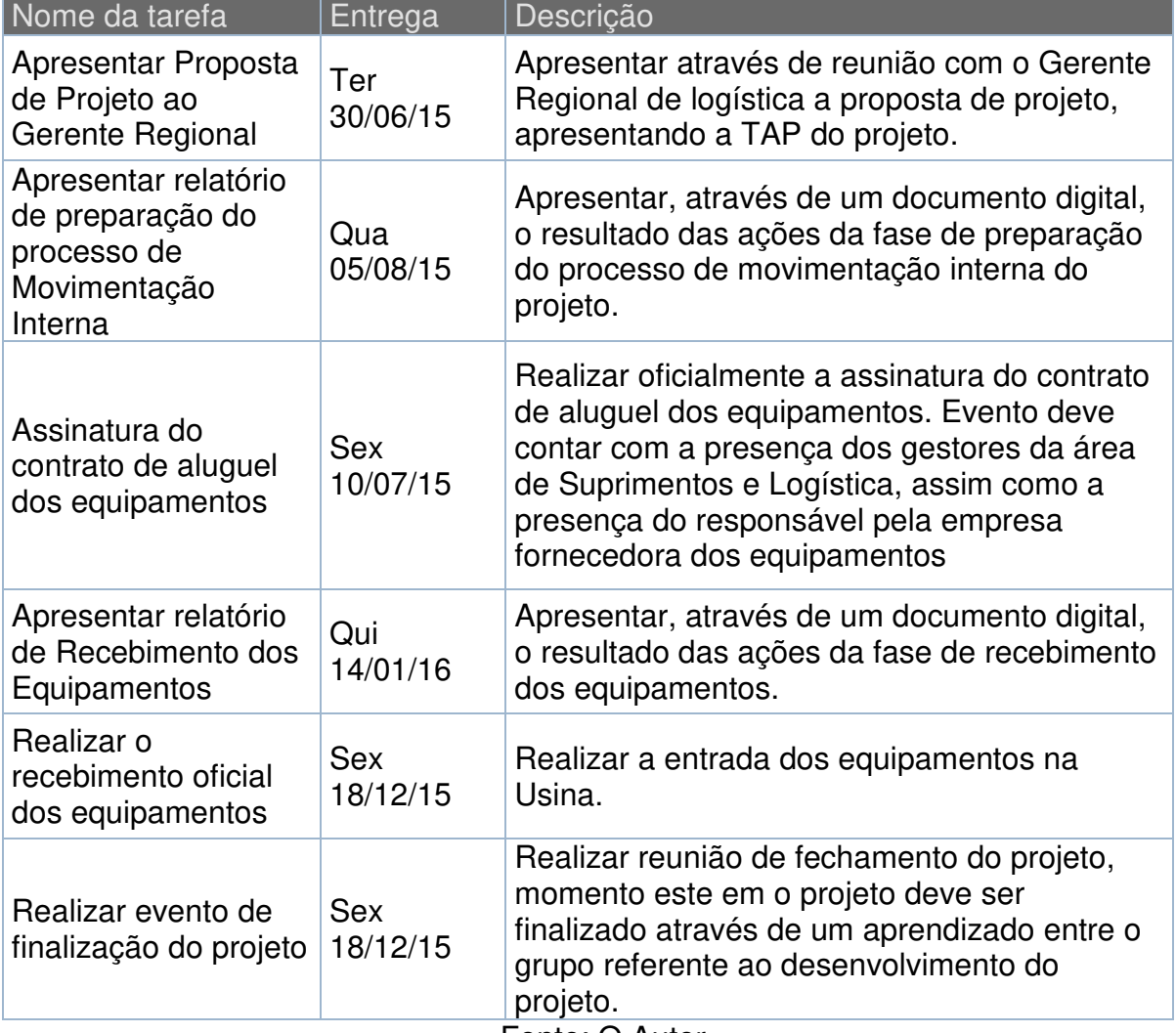

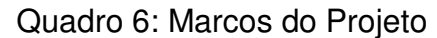

#### **6. GERENCIAMENTO DE CUSTO**

Na divisão do trabalho referente aos custos é apresentado o documento que registra o formato em que o controle de custos irá ocorrer no projeto, além da forma com que possíveis alterações sejam registradas e a avaliação financeira do projeto

## 6.1. PROCESSOS DE GESTÃO DE CUSTO

A gestão dos custos deste projeto utilizará das ferramentas de opinião especializada e reuniões com a equipe do projeto, acredita-se que desta forma será obtido uma estimativa de custo mais próxima ao custo real que será realizado.

#### 6.2. ESTIMATIVA DE CUSTOS DO PROJETO

Ao considerar o tempo de duração das tarefas e seus custos foi possível realizar uma estimativa do custo total do projeto. Para o projeto foram considerados os custos abaixo:

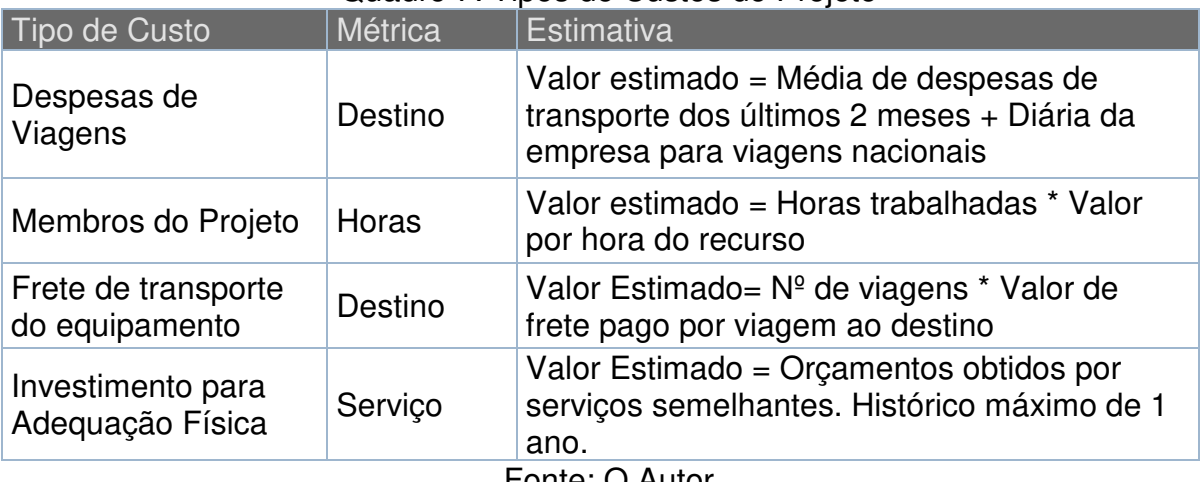

#### Quadro 7: Tipos de Custos do Projeto

Fonte: O Autor

Os custos estimados serão calculados através do uso da ferramenta do MS Project, devendo estes estar em reais (R\$), despesas em outra moeda devem ser convertidos para reais (R\$) através de um valor padrão fornecido pela empresa.

## **6.2.1. Orçamento Estimado**

A partir da agregação de custos de cada etapa do topo da estrutura analítica do projeto foi possível chegar a um somatório total da estimativa de custo do projeto. Conforme quadro abaixo é possível verificar que o custo estimado do projeto atende ao orçamento definido no escopo do projeto.

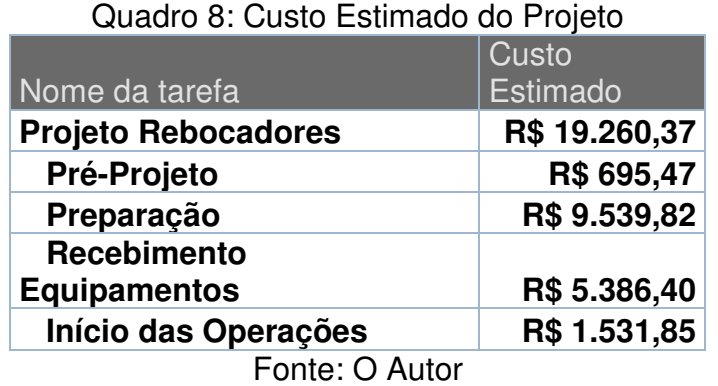

Através da análise do gráfico de desembolso do projeto é possível verificar uma necessidade de dispêndio maior no mês de ago/15 e um período de set/15 à nov/15 onde não haverá movimentação no caixa da empresa causada pelo projeto.

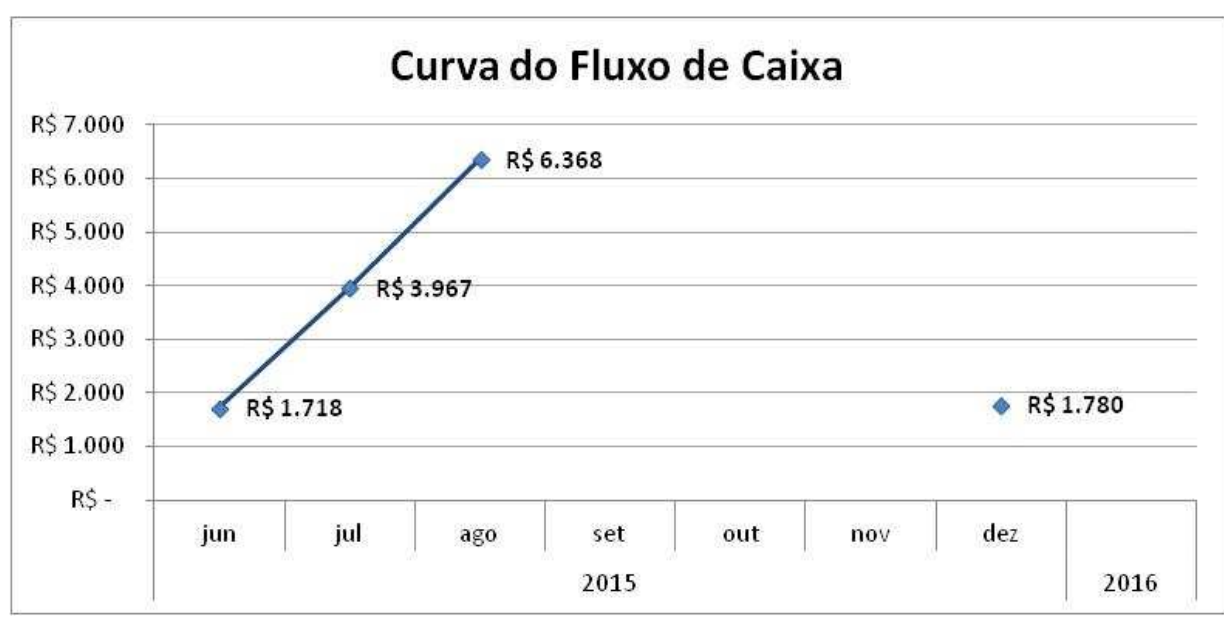

Figura 10: Gráfico do Fluxo de Caixa do Projeto

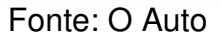

#### 6.3. AVALIAÇÃO FINANCEIRA DO PROJETO

A análise de viabilidade deste projeto levará em consideração o tempo em que o investimento do projeto passará a propiciar o retorno financeiro.

A empresa possui uma política determinada de uso de equipamentos móveis na logística através de contratos de aluguel, onde os custos de manutenção e depreciação do equipamento são de responsabilidade do fornecedor dos equipamentos. Esta estratégia da empresa não será alterada para o projeto.

Através de um comparativo de custos inerentes ao processo de movimentação com o fluxo atual e o fluxo proposto será possível analisar a viabilidade do projeto. O quadro abaixo apresenta os itens que serão considerados para a análise de viabilidade.

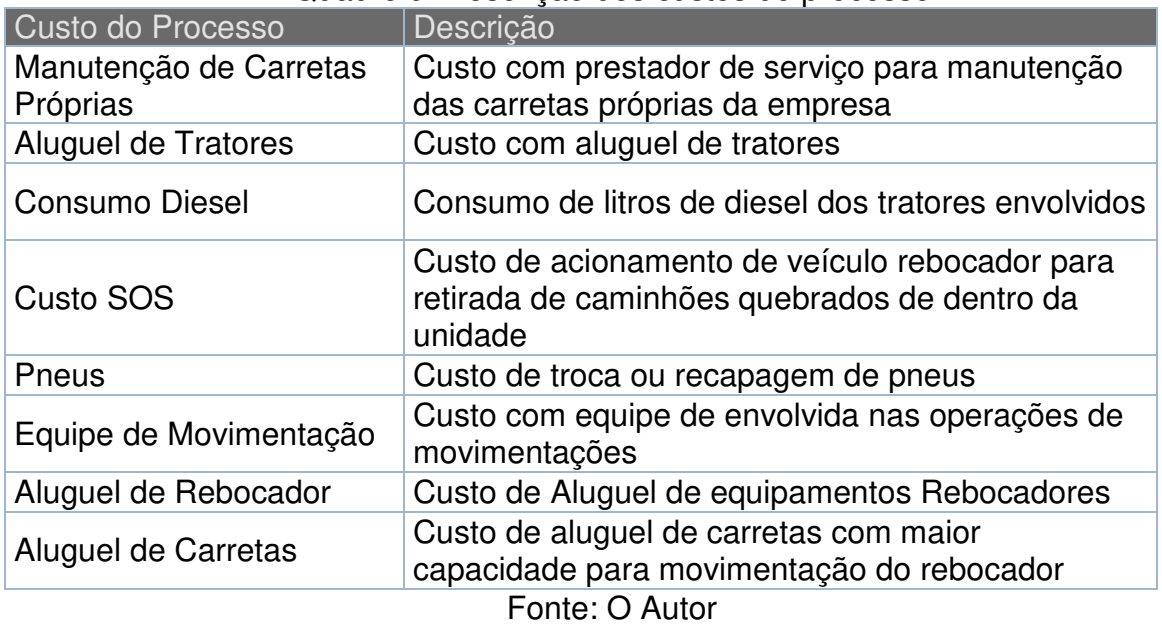

Quadro 9: Descrição dos custos do processo

Ao comparar os custos mensais da operação com o fluxo atual em relação aos custos da operação com rebocadores – Quadro 10 – é possível confirmar a viabilidade do projeto, já que os custos mensais da operação com rebocadores são menores. Devido a restrições da organização os valores apresentados são em pontos percentuais em relação aos custos atuais.

| <b>Custo do Processo</b>        | Variação |  |  |
|---------------------------------|----------|--|--|
| Manutenção de Carretas Próprias | $-19%$   |  |  |
| Aluguel de Tratores             | $-57%$   |  |  |
| <b>Consumo Diesel</b>           | $-50%$   |  |  |
| Custo SOS                       | $-100%$  |  |  |
| Pneus                           | $-58%$   |  |  |
| Equipe de Movimentação          | $-46%$   |  |  |
| Aluguel de Rebocador            | 100%     |  |  |
| Aluguel de Carretas             | 100%     |  |  |
| <b>Custo Total do Processo</b>  | $-12%$   |  |  |

Quadro 10: Variação % dos custos do processo

Fonte: O Autor

## 6.4. CONTROLE DE CUSTOS DO PROJETO

O controle de custos do projeto deve seguir as seguintes premissas:

- Cabe ao gestor de projetos a gestão semanal dos custos do projeto.
- A gestão das horas trabalhadas ao projeto por parte dos membros é de responsabilidade individual, sendo que a conclusão das atividades não impacta no pagamento aos envolvidos.
- Deve haver uma apresentação mensal dos custos ao sponsor do projeto. Em caso dos custos extrapolarem o orçado no mês deve haver uma aprovação junto ao financeiro para liberação dos recursos extras.

#### 6.5. MUDANÇA NOS CUSTOS DO PROJETO

As alterações no orçamento do projeto devem envolver um comitê de aprovação, composto pelo gestor do projeto e o sponsor. As alterações nas estimativas de ganho do projeto devem ser devidamente registradas através de revisão deste documento e avaliadas quanto a manutenção da viabilidade do projeto.

## 6.6. FREQUÊNCIA DE AVALIAÇÃO DO PLANO DE CUSTO

A gestão dos custos do projeto e previsão de ganho deve ser revisada mensalmente pelo gestor do projeto.

#### **7. GERENCIAMENTO DA QUALIDADE**

Este documento tem por fim apresentar um plano de gestão da qualidade do projeto, as métricas utilizadas e a forma de controle da qualidade.

#### 7.1. PLANO DE GESTÃO DA QUALIDADE

O plano de gestão da qualidade identifica os requisitos necessários para atendimento aos objetivos do projeto.

#### **7.1.1. Objetivos do Projeto**

O principal objetivo do projeto é gerar redução nos custos operacionais do processo de movimentação, isto será obtido através da implantação de veículos rebocadores no processo. É importante para a organização que a implementação atenda ao objetivo, porém sem impactar nos resultados de segurança e abastecimento das áreas de produção.

#### **7.1.2. Política de Qualidade do Projeto**

O projeto realizado deve atender aos aspectos de qualidade já estabelecidos pela organização, considerando a visão em três dimensões: Segurança; Meio Ambiente e Custos. Os requisitos identificados foram obtidos através de reuniões entre os membros do projeto, visitas de benchmark em outras unidades da organização e também análises de custo-benefício.

- Segurança: Há a necessidade de atendimento às regras da empresa em relação a segurança das operações. O novo documento deve atender às normas de riscos críticos da organização que definem os itens de segurança necessários no equipamento.
- Meio Ambiente: O diesel que alimenta o rebocador, conforme regra da organização, deve ser o de modelo S-10.
- Custos: Conforme definido no escopo do projeto, há um orçamento definido e este deve ser cumprido. O cronograma também, já que

atrasos na entrega das tarefas exigirão mais horas trabalhadas, aumentando o custo e prorrogando o retorno esperado.

## 7.2. MÉTRICAS DE QUALIDADE

O desempenho da qualidade do projeto deve levar em consideração as métricas relacionadas no quadro abaixo.

| Descrição                | Métodos de<br>Critérios de Aceitação<br>Controle                                                                       |                                                                               | Periodicidade Responsável |                       |
|--------------------------|----------------------------------------------------------------------------------------------------|-------------------------------------------------------------------------------|---------------------------|-----------------------|
| Custo do<br>Projeto      | Cumprir o custo<br>previsto e estimado no<br>início do projeto para o<br>item, gerando a<br>redução esperada.          | Será feito um<br>controle de<br>custos via MS<br>Project.                     | Mensal                    | Gerente do<br>Projeto |
| Cronograma<br>do Projeto | Cumprir os prazos<br>previstos no início do<br>projeto para conseguir<br>ter o retorno financeiro<br>no tempo esperado | Será feito um<br>controle de<br>atendimento das<br>tarefas via MS<br>Project. | Mensal                    | Gerente do<br>Projeto |

Quadro 11: Métricas de Qualidade

#### **8. GERENCIAMENTO DAS PARTES INTERESSADAS**

Este documento tem por objetivo apresentar o planejamento elaborado na identificação, gestão, engajamento e a forma de comunicação com todas as partes interessadas no projeto.

## 8.1. PLANO DE COMUNICAÇÃO DO PROJETO

O plano de comunicação do projeto determina e controla o fluxo das informações durante a realização do projeto. Isto somente é possível a partir de uma definição completa de quem são as partes interessadas no projeto e qual é este interesse. A partir disto é definida a estratégia de comunicação e as ferramentas utilizadas.

#### **8.1.1. Identificação das Partes Interessadas**

Através de reunião com os membros do grupo foram apontadas as seguintes partes interessadas:

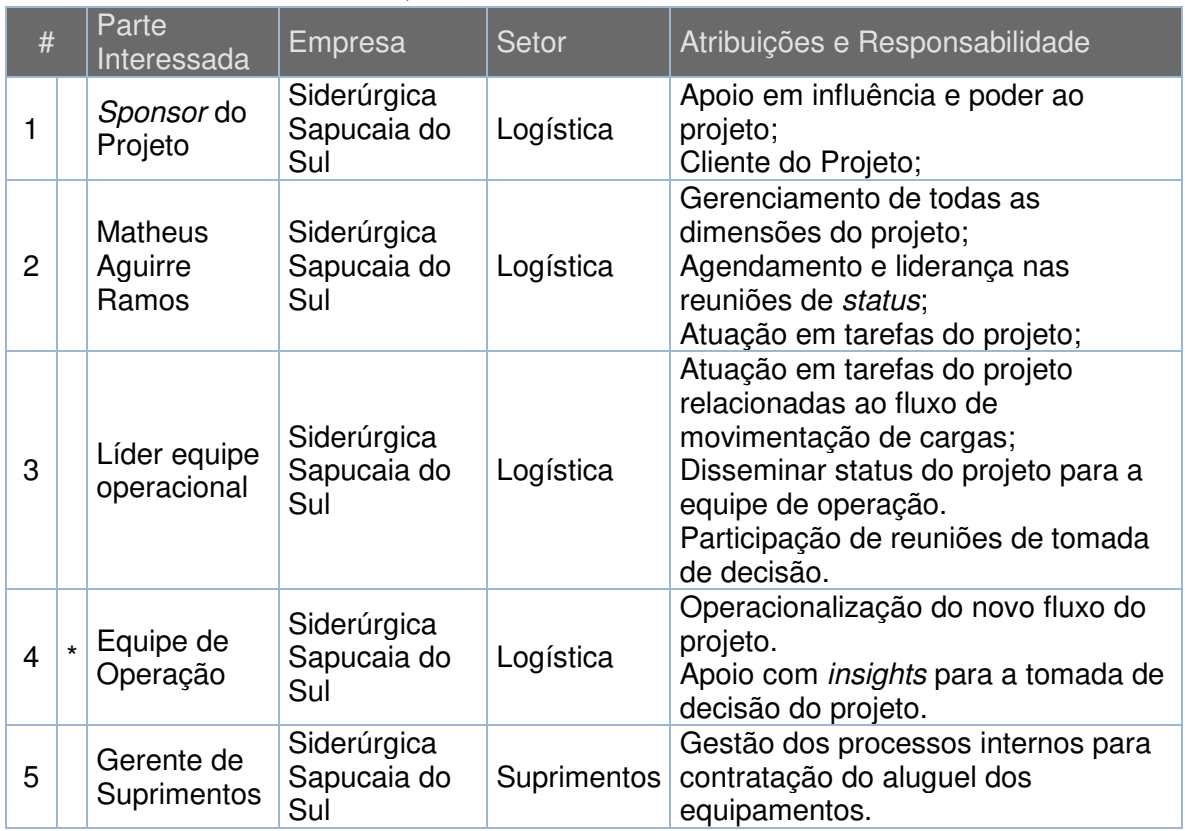

#### Quadro 12: Partes Interessadas

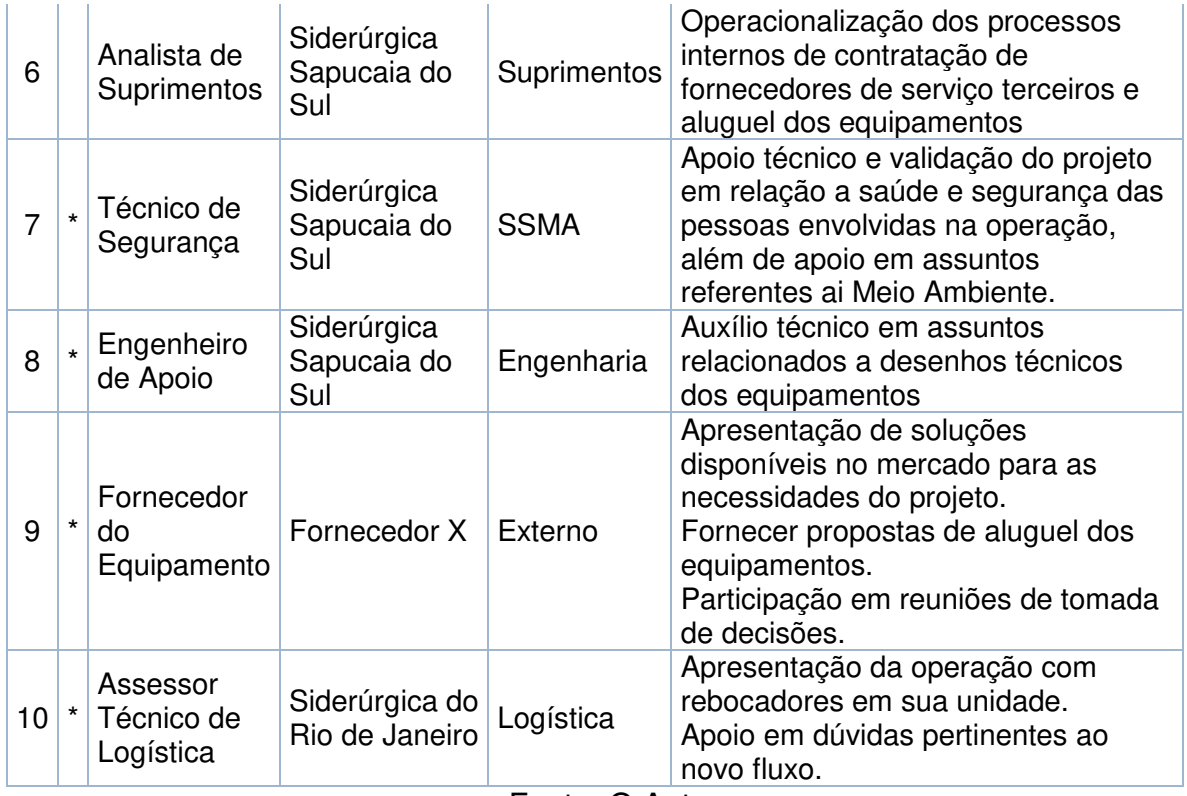

Fonte: O Autor

As partes interessadas sinalizadas com \* não terão seus custos de hora trabalhadas computadas nos orçamentos devido a participação como apoio no projeto.

## **8.1.2. Contato das Partes Interessadas**

Devido a restrições da organização os contatos levantados das partes interessadas não podem ser apresentados. Foram levantadas as seguintes informações de cada parte interessada

- Telefone Comercial (Ramal)
- Celular (DDD+Número)
- E-mail

## **8.1.3. Estratégia de Comunicação**

A elaboração da estratégia de comunicação do projeto passa primeiramente pela identificação dos requisitos de informação que cada parte interessada necessita. A partir disto, é definida a forma e a frequência da comunicação. Foi levada em consideração a forma que a parte interessada prefere se comunicar. O quadro abaixo apresenta a estratégia de comunicação do projeto.

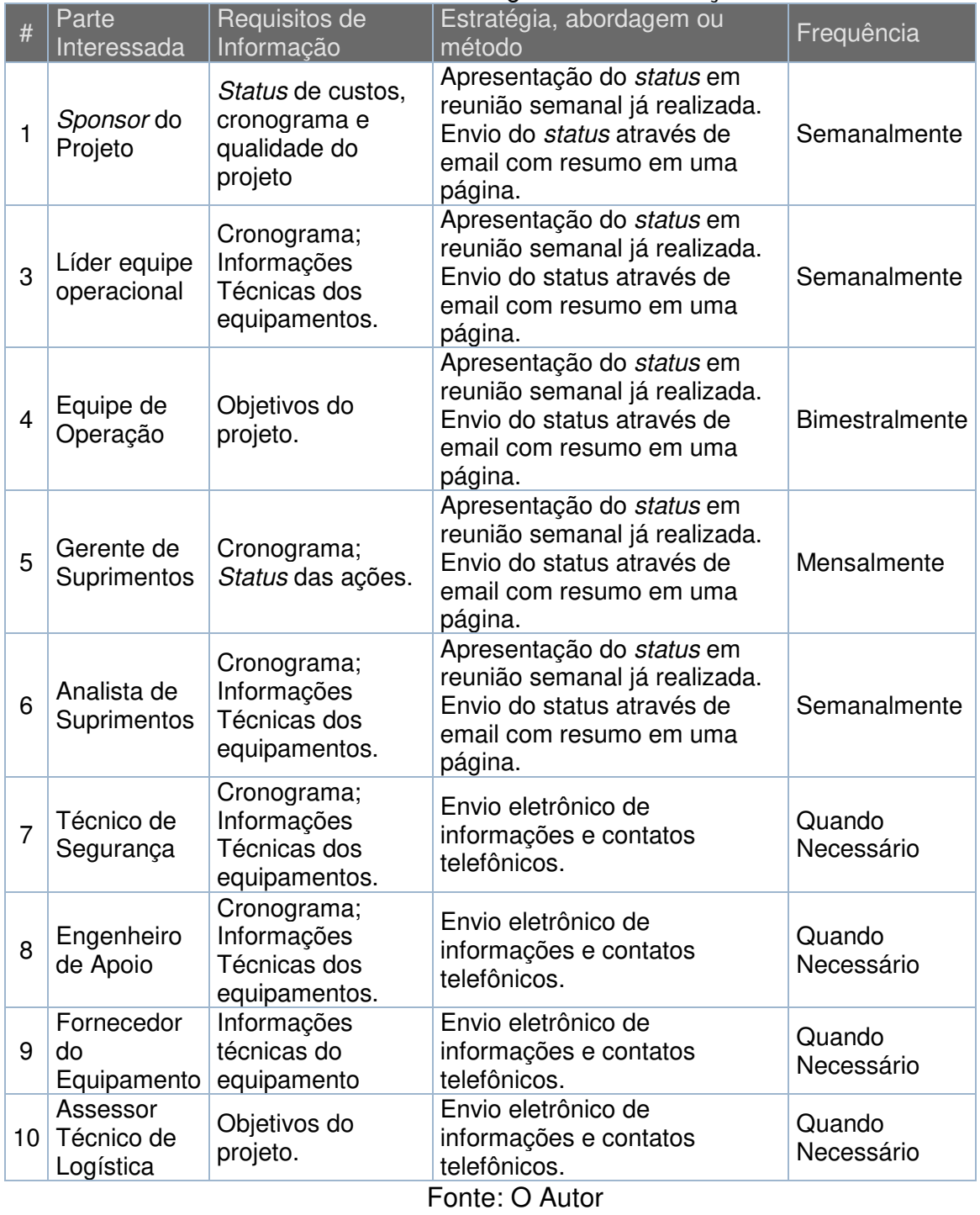

#### Quadro 13: Estartégia de Comunicação

## **8.1.4. Ferramentas de Comunicação**

Os métodos utilizados para o fluxo de informações entre as partes interessadas neste projeto foram definidos através de uma reunião entre os membros e consulta de históricos de projetos anteriores, com o objetivo de simplificar o processo as seguintes ferramentas foram definidas.

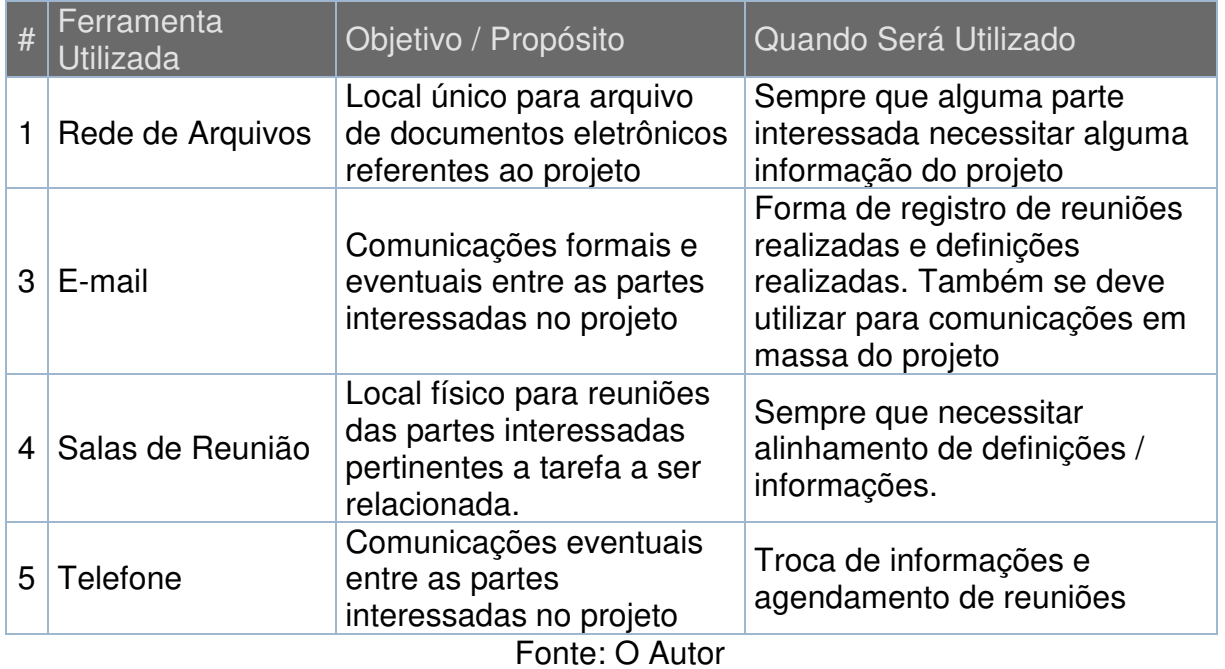

## Quadro 14: Ferramentas de Comunicação

## **8.1.5. Modelo de Documentos**

Para garantir a padronização da informação repassada às partes interessadas a comunicação semanal do projeto será elaborado um padrão de e-mail contendo as principais informações do projeto. É importante que este relatório mantenha o padrão de uma página para garantir que não fique extenso e possua as seguintes informações:

- Cronograma do Projeto
- Orçamento do projeto
- Principais entregas da semana

#### 8.2. PLANO DE ENGAJAMENTO DAS PARTES INTERESSADAS

Através do planejamento do engajamento das partes interessadas será possível atender suas necessidades/expectativas. A consequência de manter um nível elevado de engajamento é o aumento do apoio recebido pelo gerente do projeto nas tratativas das tarefas, aumentando as chances de êxito. A gestão do engajamento terá início a partir da análise da matriz que relaciona interesse, poder e importância, gerando um coeficiente de impacto no projeto. A relação de requisitos das partes também será considerada. O aumento do comprometimento das partes será planejado através da definição do engajamento atual e desejado, isto irá permitir a elaboração de uma estratégia de aumento do envolvimento.

#### **8.2.1. Matriz de Interesse, Poder e Importância**

A matriz de interesse, poder, importância tem por objetivo identificar dentro das partes interessadas quais são chave para o desenvolvimento do projeto, assim é possível identificar qual parte pode impactar positivamente ou negativamente no projeto.

| $\mathbf{1}$<br>3<br>4 | Sponsor do Projeto               |                      | (AMB)* | (AMB)* | Enquadramento     |
|------------------------|----------------------------------|----------------------|--------|--------|-------------------|
|                        |                                  | А                    | A      | А      | Manter Satisfeito |
|                        | Líder equipe opracional          | M                    | A      | A      | Manter Satisfeito |
|                        | Equipe de Operação               | B                    | M      | A      | Manter Satisfeito |
| 5                      | Gerente de Suprimentos           | M                    | B      | M      | Monitorar         |
| 6                      | Analista de Suprimentos          | B                    | В      | M      | Manter Satisfeito |
| 7                      | Técnico de Segurança             | M                    | M      | А      | Monitorar         |
| 8                      | Engenheiro de Apoio              | M                    | A      | M      | Monitorar         |
| 9                      | Fornecedor do<br>Equipamento     | B                    | A      | M      | Monitorar         |
| 10                     | Assessor Técnico de<br>Logística | M                    | B      | B      | Monitorar         |
| Poder na Empresa       | 6                                | 2<br>8               |        | 4<br>3 |                   |
|                        |                                  | Interesse no Projeto |        | 5      |                   |

Figura 11: Matriz de Interesse, Poder, Importância

O Autor

#### **8.2.2. Requisitos e Expectativas**

Além dos requisitos para atendimentos das tarefas dos projetos cada parte interessada possui suas expectativas pessoais, estas expectativas, em alguns casos, não são externadas e é de responsabilidade do gestor do projeto identificálas e potencializá-las. Através de conversas individuais com os envolvidos foi possível identificar as seguintes expectativas:

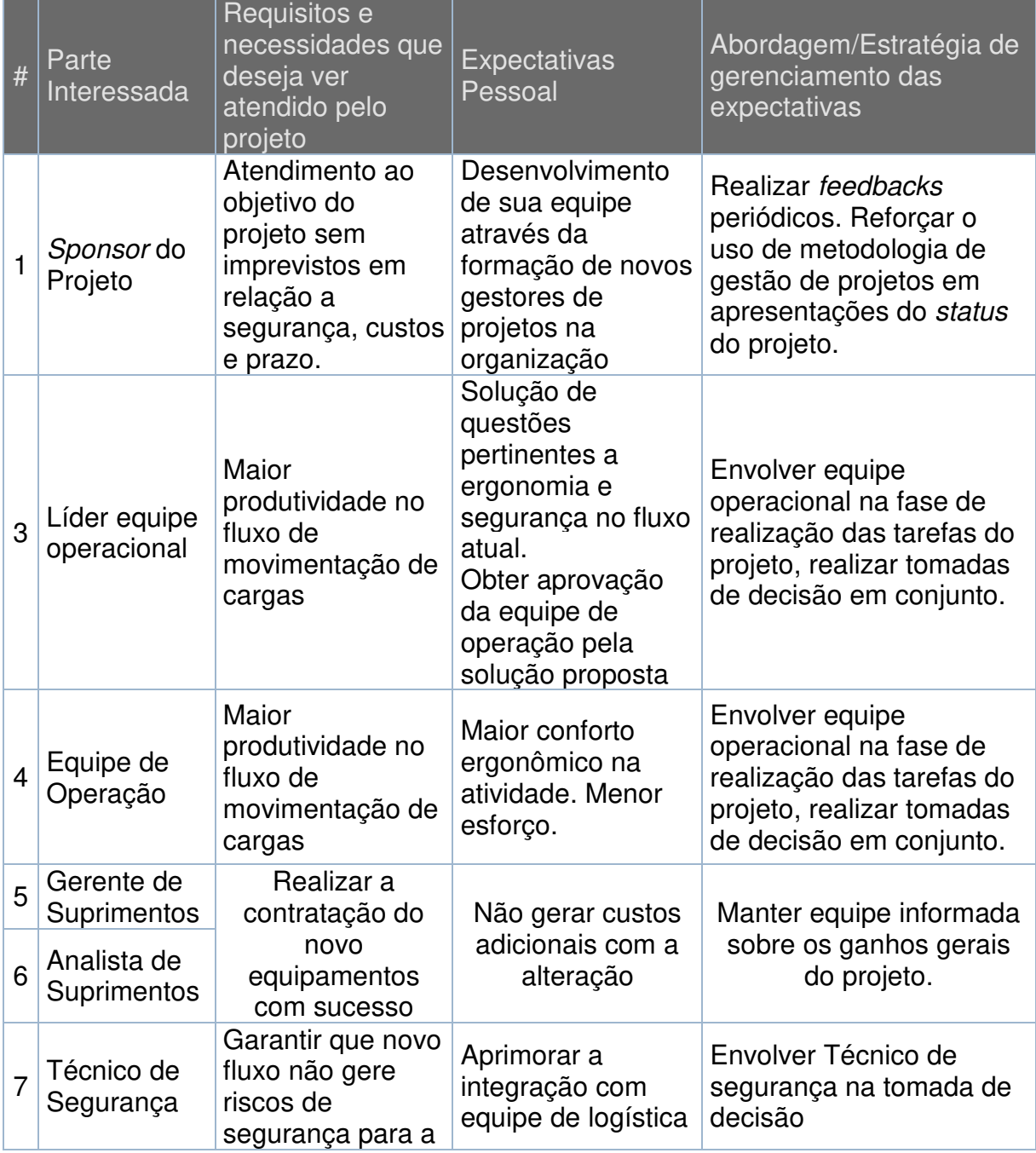

## Quadro 15: Requisitos e Expectativas das Partes Interessadas

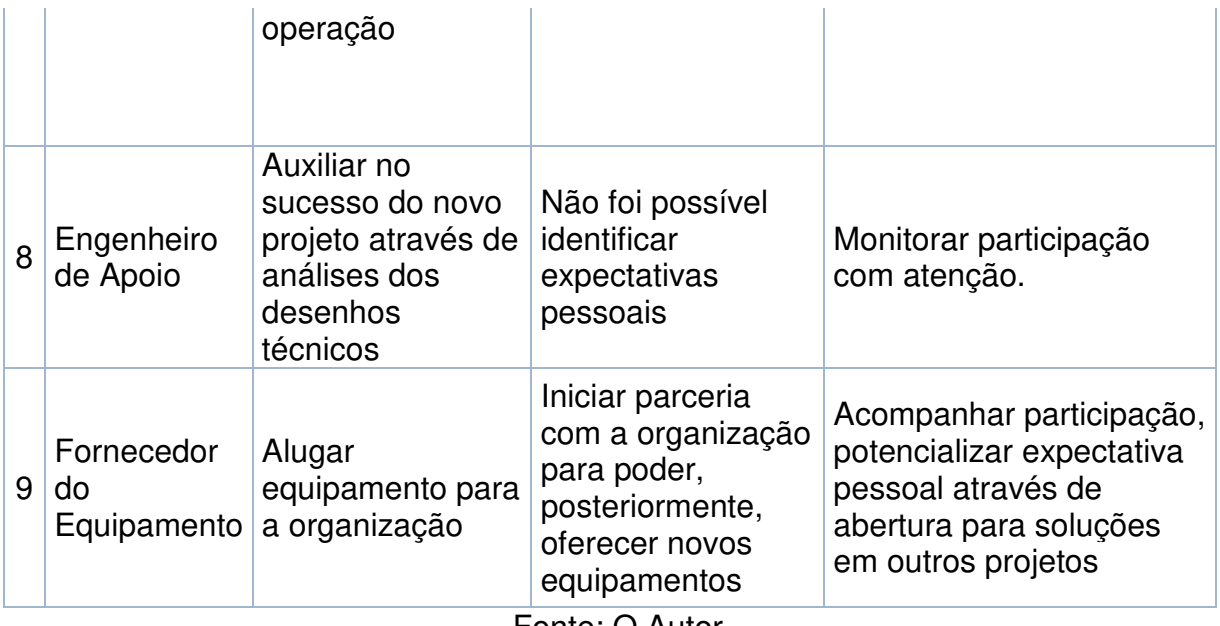

Fonte: O Autor

## **8.2.3. Engajamento Atual e Desejado das Partes Interessadas**

Através de reuniões e análise da equipe do projeto juntamente com o sponsor foi elaborado a seguinte quadro de engajamento.

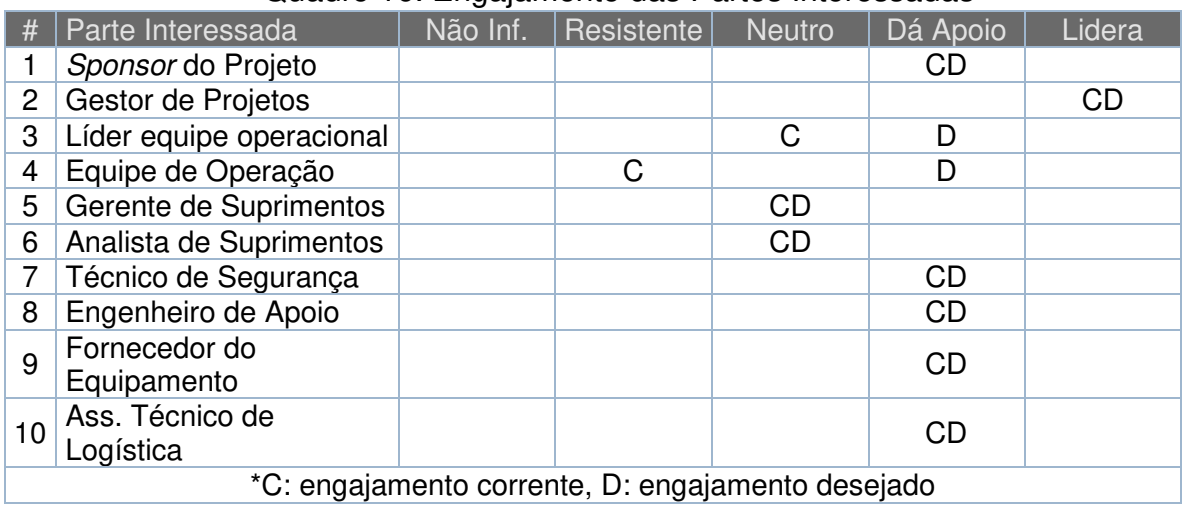

#### Quadro 16: Engajamento das Partes Interessadas

## **8.2.4. Estratégia de Engajamento das Partes Interessadas**

A partir da análise do engajamento das partes interessadas foi elaborada uma estratégia para os casos onde há a necessidade de aumento do engajamento. Para os casos onde não há esta necessidade será feito o monitoramento dos envolvidos e uma estratégia deve ser elaborada em casos de redução do engajamento.

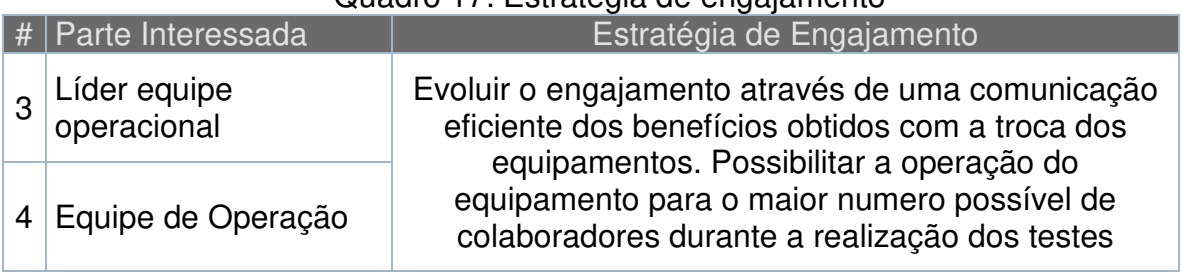

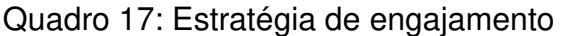

#### **9. GERENCIAMENTO DE RISCOS**

Este capítulo aborda a área de conhecimento que tem por fim a aumentar a probabilidade de impacto dos efeitos positivos e diminuir a possibilidade de impactos negativos no projeto. A gestão de riscos será desenvolvida através da elaboração do plano de gerenciamento, identificação dos riscos do projeto, realização da análise destes riscos, criação de um plano de respostas aos riscos e, por fim, controle dos mesmos.

## 9.1. MÉTODO DE GESTÃO DE RISCOS

A gestão dos riscos do projeto irá envolver toda equipe do projeto, sendo de responsabilidade do gestor de projeto a integração das informações e reporte ao patrocinador do projeto.

A identificação dos possíveis riscos do projeto será compartilhada entre todos os membros do projeto, sendo a análise destes riscos a ser realizada pelo gestor do projeto junto com o patrocinador. A avaliação dos riscos será dividida de duas formas, qualitativa e quantitativa.

A elaboração do plano de respostas do risco do projeto será realizada pelo gestor de projetos juntamente com a equipe e o controle dos riscos será, também, de responsabilidade do gestor.

|                                     | vosuod | rente<br>etos |   |
|-------------------------------------|--------|---------------|---|
| Identificação de Riscos             |        | x             | X |
| Análise Qualitativa                 | X      | X             |   |
| Análise Quantitativa                |        | x             |   |
| Plano de respostas aos Riscos       |        | X             | X |
| Monitoramento de controle de Riscos |        | x             |   |
| Fonte: O Autor                      |        |               |   |

Quadro 18: Responsabilidades da Gestão de Riscos

Para a análise de qualitativa dos riscos do projeto foram utilizados dois critérios, a partir da análise destes critérios foi possível calcular um coeficiente de risco chamado de vulnerabilidade.

- Impacto
- Probabilidade

O quadro 19 foi utilizado como referencia para definição do grau de impacto dos riscos sobre Custo, Tempo, Escopo e Qualidade do Projeto:

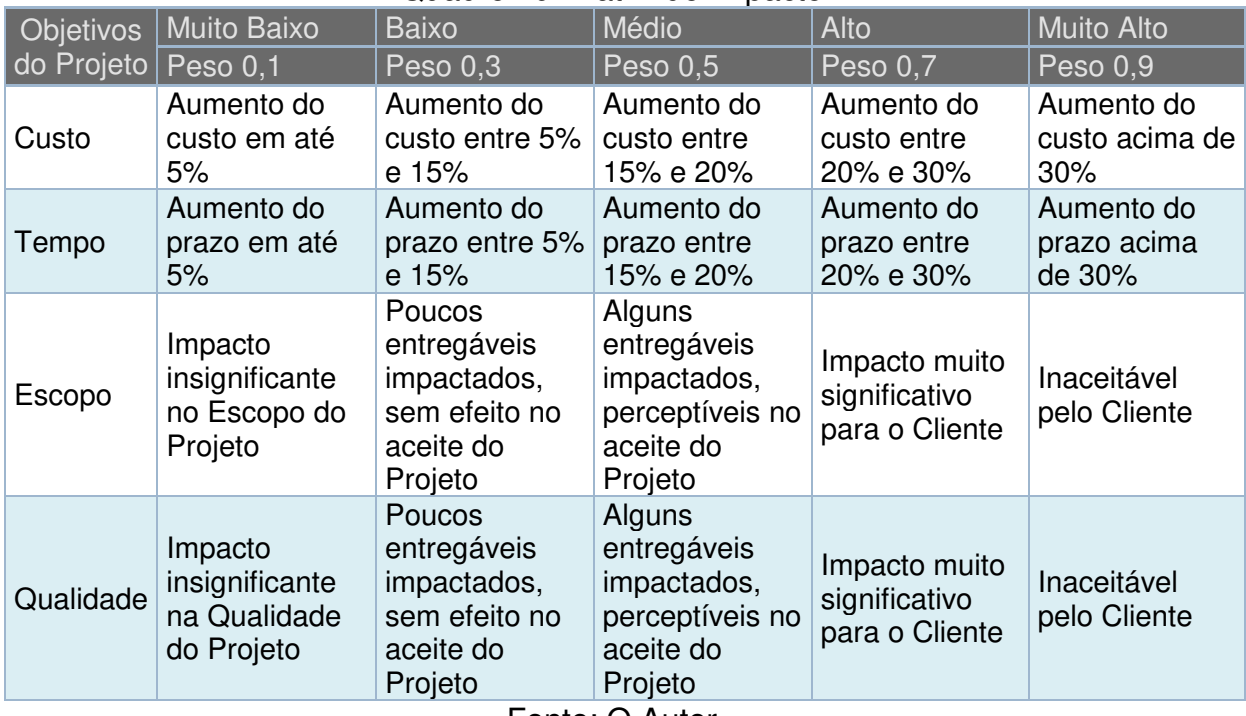

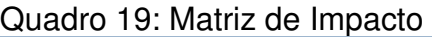

Fonte: O Autor

A identificação da probabilidade de ocorrência do risco foi utilizada o quadro abaixo:

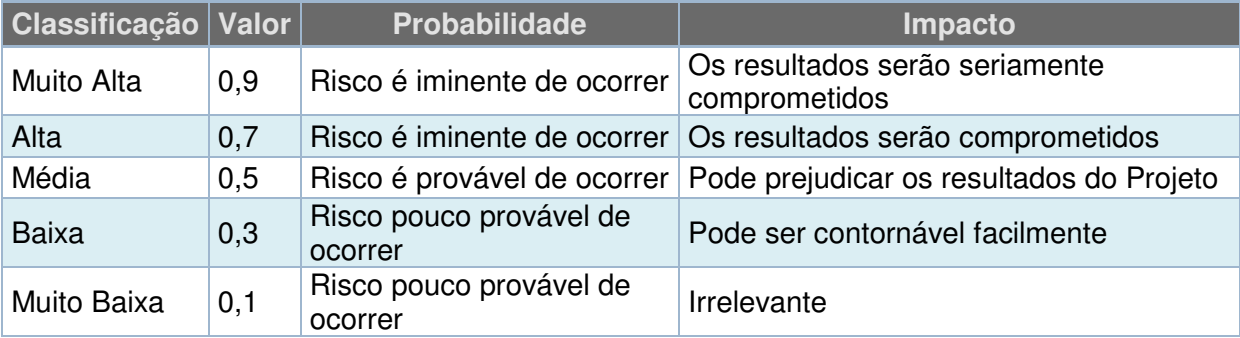

#### Quadro 20: Matriz de Probabilidade

As vulnerabilidades do projeto serão classificadas conforme a matriz de vulnerabilidade apresentada abaixo:

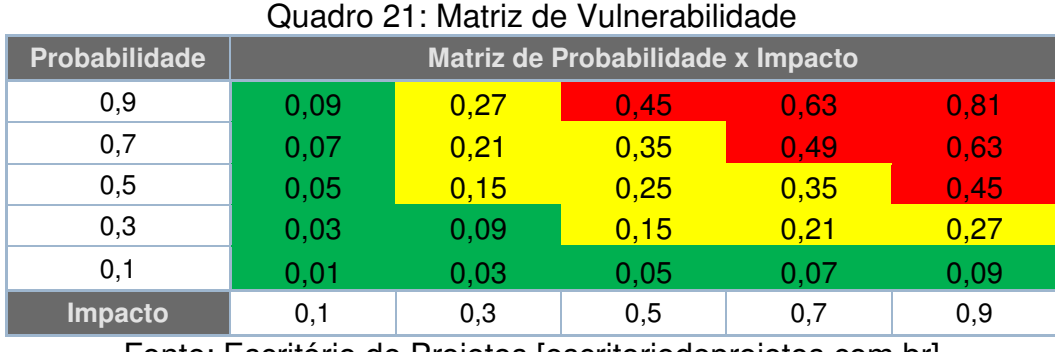

Fonte: Escritório de Projetos [escritoriodeprojetos.com.br]

O coeficiente de cada risco identificado – sua vulnerabilidade – será classificado conforme a área que corresponder na matriz do quadro 21, sendo:

- Área Verde: prioridade baixa, faixa de aceitação;
- Área Amarela: prioridade média, faixa de mitigação;
- Área Vermelha: prioridade alta, faixa de prevenção ou transferência.

## 9.2. IDENTIFICAÇÃO E PLANO DE RESPOSTAS AOS RISCOS

Os riscos identificados no projeto foram classificados conforme estrutura analítica de riscos do projeto.

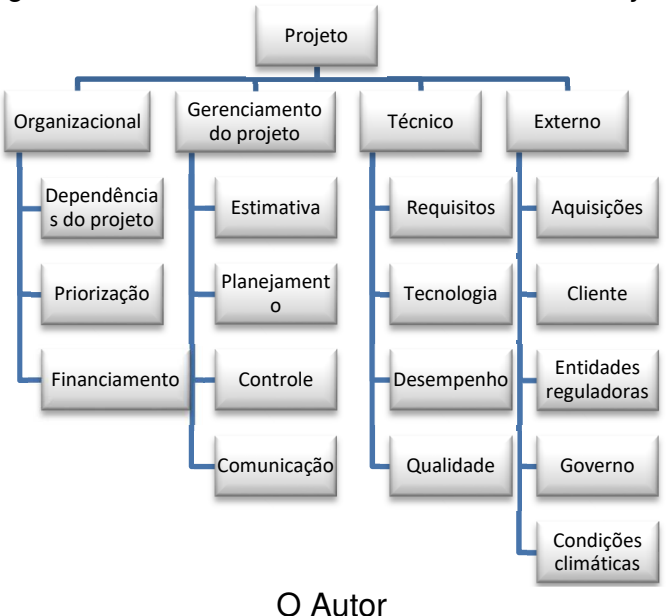

Figura 12: Estrutura analítica de riscos do Projeto

Após serem identificados e classificados, foi definida uma estratégia de redução ou potencializarão do possível impacto. O quadro 22 apresenta estas informações.

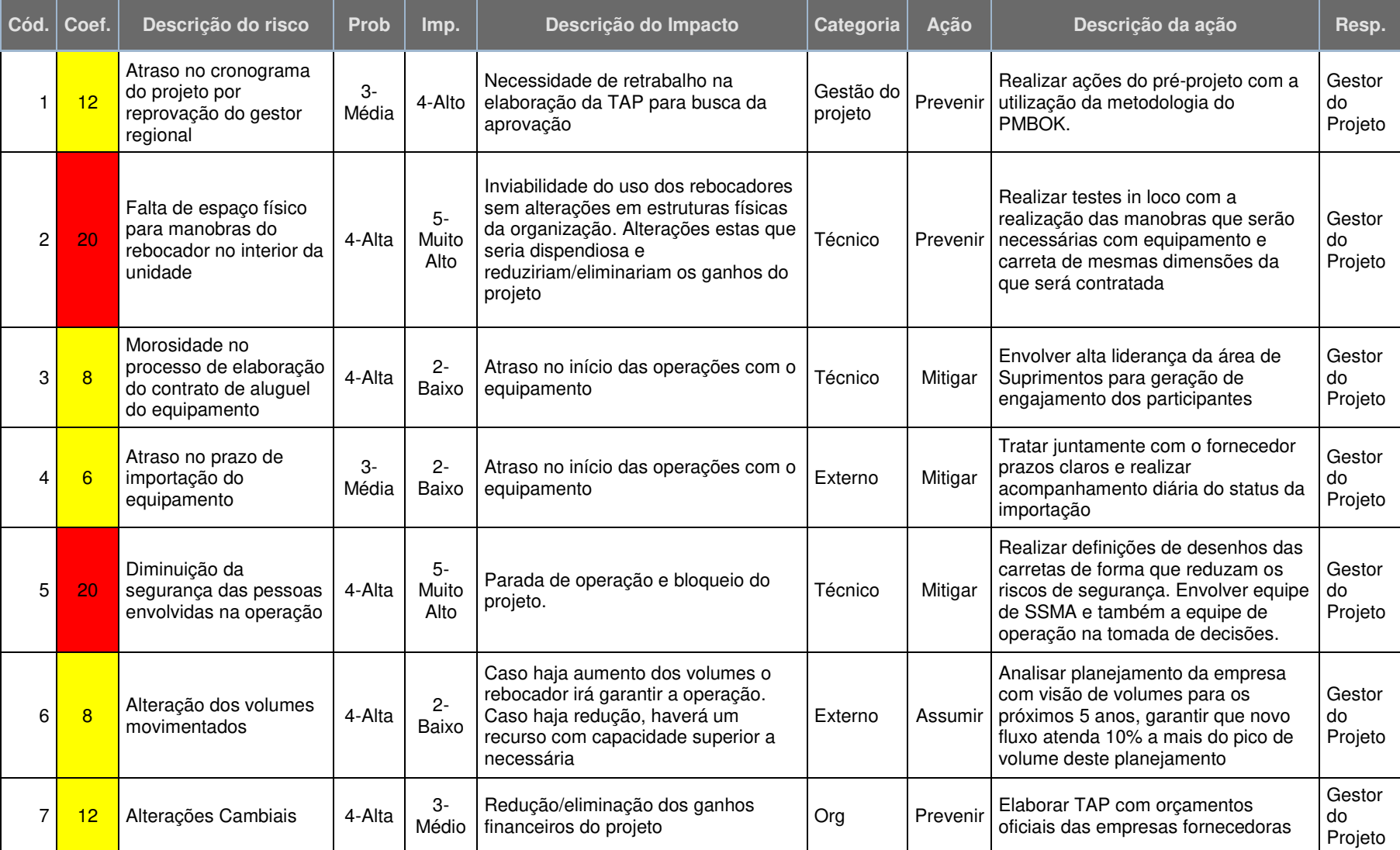

## Quadro 22: Riscos do Projeto

Além da análise qualitativa do risco, foi elaborada a análise quantitativa dos riscos de maior vulnerabilidade, estes estão apresentados na Quadro 23.

| Cód.           | Coef.           | Descrição do risco                                                               | Prob. | Impacto<br><b>Financeiro</b> | Impacto x<br>Probabilidade |
|----------------|-----------------|----------------------------------------------------------------------------------|-------|------------------------------|----------------------------|
| 1              | 12              | Atraso no cronograma do projeto<br>por reprovação do gestor regional             | 25%   | R\$ 700,00                   | R\$ 175,00                 |
| 2              | 20              | Falta de espaço físico para<br>manobras do rebocador no interior<br>da unidade   | 25%   | R\$ 8.235,00                 | R\$ 2.058,75               |
| 3              | 8               | Morosidade no processo de<br>elaboração do contrato de aluguel<br>do equipamento | 40%   | R\$ 1.605,00                 | R\$ 642,00                 |
| $\overline{4}$ | 6               | Atraso no prazo de importação do<br>equipamento                                  | 30%   | R\$ 3.000,00                 | R\$ 900,00                 |
| 5              | 20              | Diminuição da segurança das<br>pessoas envolvidas na operação                    | 25%   | R\$ 3.000,00                 | R\$ 750,00                 |
| 6              | $\overline{8}$  | Alteração dos volumes<br>movimentados                                            | 30%   | R\$ 3.000,00                 | R\$ 900,00                 |
| 7              | 12 <sub>2</sub> | Alterações Cambiais                                                              | 25%   | R\$ 3.000,00                 | R\$ 750,00                 |
|                |                 | R\$ 6.175,75                                                                     |       |                              |                            |

Quadro 23: Análise Qualitativa dos Riscos do Projeto

### **10. GERENCIAMENTO DE AQUISIÇÕES**

#### 10.1. ESTRUTURA DE SUPRIMENTO DO PROJETO

A equipe de suprimentos que será utilizada no apoio área a realização do objetivo do projeto de implantação de rebocadores não deverá sofrer alterações da estrutura atual da empresa.

Atualmente a empresa conta com uma equipe de projetos liderada por um gerente da unidade e três analistas de compras. Os analistas de compras estão divididos conforme o tipo de categoria da compra, dois colaboradores atendem compras de bens e um de serviços.

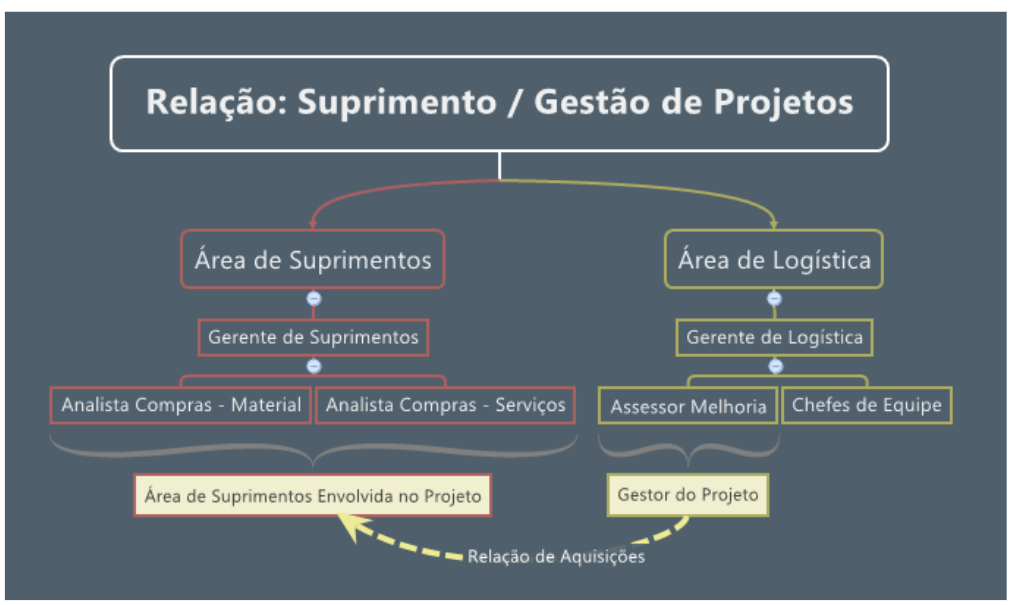

Figura 13: Relação entre Equipe Projetos e Suprimentos

O Autor

Serão utilizados todos os processos internos para realização de compras. Entende-se que esta opção possa gerar um prazo maior para a realização das compras do projeto, porém, como a maior parte das atividades utilizarão recursos próprios foi estabelecido que não houvesse um colaborador específico de suprimentos para atendimento das necessidades de compra.

## 10.2. ANÁLISE DE FAZER OU COMPRAR

Através de reuniões da equipe do projeto foram definidas quais atividades seriam realizadas internamente e quais exigiriam compra/contratação externa. As tarefas deste projeto serão feitas pela empresa por se tratarem processos internos que atendem as necessidades, as únicas exceções, tarefas que serão compradas, são as do quadro abaixo:

| #      | Nome da tarefa                                                                  | <b>Fazer X</b><br>Comprar | Justificativa                                                     |  |  |  |
|--------|---------------------------------------------------------------------------------|---------------------------|-------------------------------------------------------------------|--|--|--|
| 1.     | Pré-Projeto                                                                     |                           |                                                                   |  |  |  |
| 2.     | Preparação                                                                      |                           |                                                                   |  |  |  |
| 2.1.   | Processo de Movimenção Interna                                                  |                           |                                                                   |  |  |  |
| 2.1.6. | Realizar análise de resistência do piso no local de trânsito dos<br>rebocadores | Comprar                   | Desconhecimento técnico da<br>organização em análise de<br>solos. |  |  |  |
| 2.2.   | Processo de Contratação                                                         |                           |                                                                   |  |  |  |
| 3.     | <b>Recebimento Equipamentos</b>                                                 |                           |                                                                   |  |  |  |
| 3.1.   | Processo de Movimenção Interna                                                  |                           |                                                                   |  |  |  |
| 3.1.1. | Realizar Treinamento na Operação de Rebocadores                                 | Comprar                   | Desconhecimento técnico da<br>operação do equipamento.            |  |  |  |
| 3.2.   | Processo de Contratação                                                         |                           |                                                                   |  |  |  |
| 4.     | Início das Operações                                                            |                           |                                                                   |  |  |  |
| 4.1.   | Processo de Movimenção Interna                                                  |                           |                                                                   |  |  |  |
|        | $\Gamma$                                                                        |                           |                                                                   |  |  |  |

Quadro 24: Fazer X Comprar

## 10.3. MAPA DE AQUISIÇÕES

No quadro 25 é apresentado o mapa das aquisições dos itens a serem comprados durante o projeto.

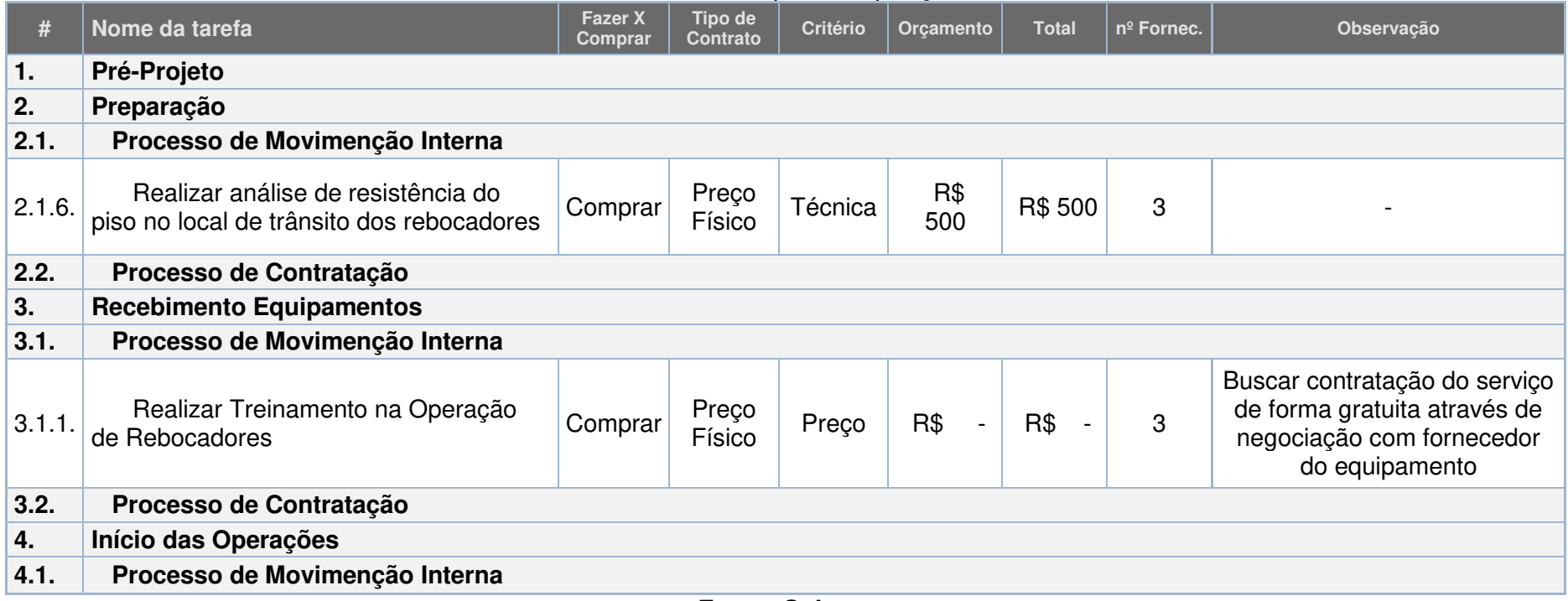

## Quadro 25: Mapa de Aquisições

#### 10.4. DETALHAMENTO DOS CRITÉRIOS DE SELEÇÃO

Os critérios para a seleção das atividades que exigirão contratação de terceiros foram estabelecidos conforme abaixo:

Para realizar análise de resistência do piso no local de trânsito dos rebocadores foram utilizados como critérios técnicos do prestador de serviço. Como técnica deve-se considerar questões como:

- Cadastro para realização das atividades na organização
- Histórico de atividades realizadas na organização

Na atividade de realizar treinamento aos colaboradores na operação de rebocadores será considerado somente o fator preço, já que os valores deste treinamento devem ser de responsabilidade da empresa que será contratada para o aluguel dos rebocadores.

No que tange a seleção dos rebocadores, usar os critérios da imagem abaixo para apoio na tomada de decisão da escolha do fornecedor. Importante destacar que o item marca do rebocador deve ser considerado para comparação somente, já que a premissa deste projeto exige que seja da marca Terberg.

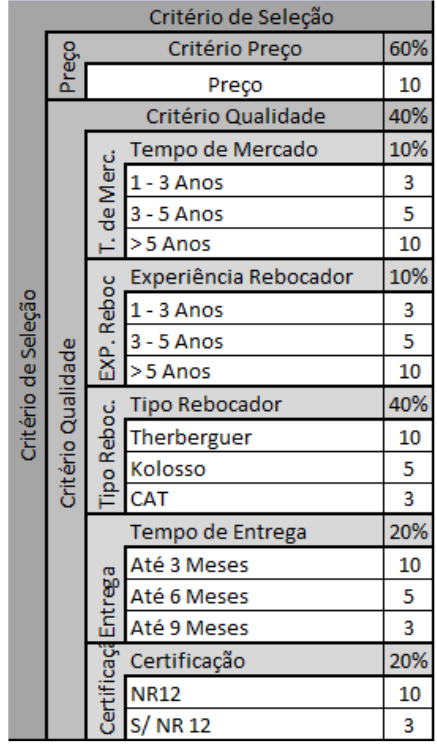

Figura 14: Critérios de Seleção

#### **CONSIDERAÇÕES FINAIS**

Este plano apresenta o projeto e seus objetivos. A partir disto são definidas as demandas relacionadas ao gerenciamento e execução através de todas as áreas de conhecimento da metodologia PMBOK, integração, escopo, tempo, custo, qualidade, recursos, comunicação, riscos e aquisições.

Acredita-se que com base neste estudo será possível a realização do projeto de implantação de equipamentos rebocadores para movimentações internas em uma siderúrgica, gerando para a organização redução em seus custos fixos e aprimoramento tecnológico de seus equipamentos. Através do uso da metodologia a gestão deste projeto poderá realizar a prevenção de possíveis obstáculos, como atrasos de cronograma, custos adicionais, falhas de comunicação e impactos de riscos não verificados que podem impossibilitar o atendimento das metas propostas.

É importante levar em consideração para futuros trabalhos que, conforme a premissa estabelecida pela organização de utilizar o equipamento Terberg, não foi necessário realizar uma análise de mercado das marcas de rebocadores disponíveis.

A partir do sucesso da implementação deste estudo será possível sua utilização em futuros projetos de implantação de rebocadores em outras unidades da organização e também em outros processos de movimentação de cargas.